Документ подписан прос<u>той электронной подписью</u><br>Информация о владовосхдарственное аккредитованное не<mark>коммерческое частное образовательное</mark> **учреждение высшего образования** <sub>Должность: ректо**%Академия маркетинга и социально-ин</mark>формационных технологий – ИМСИТ»**</sub> **(г. Краснодар)** 4237c7ccb9b9e111bbaf1f4fcda9201d015c4dbaa12**\$#AH7\QX\BQAkaдемия ИМСИТ)** Информация о владельце: ФИО: Агабекян Раиса Левоновна Дата подписания: 14.09.2023 16:47:46 Уникальный программный ключ:

УТВЕРЖДАЮ

Проректор по учебной работе, доцент

\_\_\_\_\_\_\_\_\_\_\_\_\_\_Н.И. Севрюгина

17 апреля 2023 г.

# **Б1.В.ДЭ.05.01**

# **Проектирование информационных систем**

## рабочая программа дисциплины (модуля)

Закреплена за кафедрой **Кафедра математики и вычислительной техники**

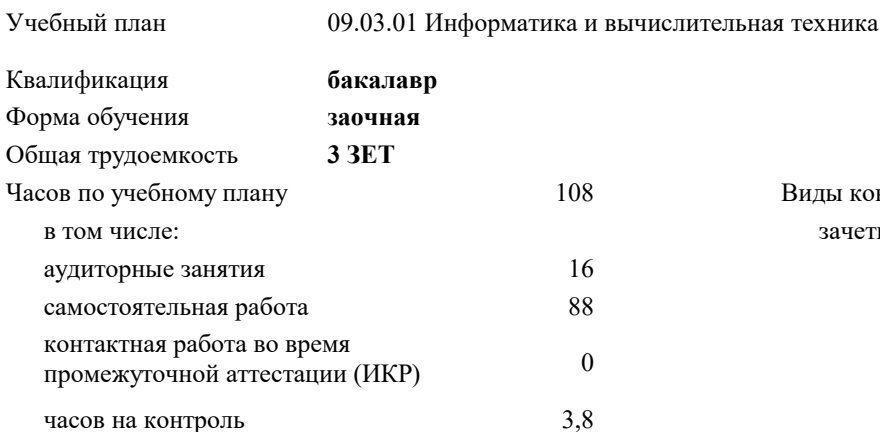

### **Распределение часов дисциплины по курсам**

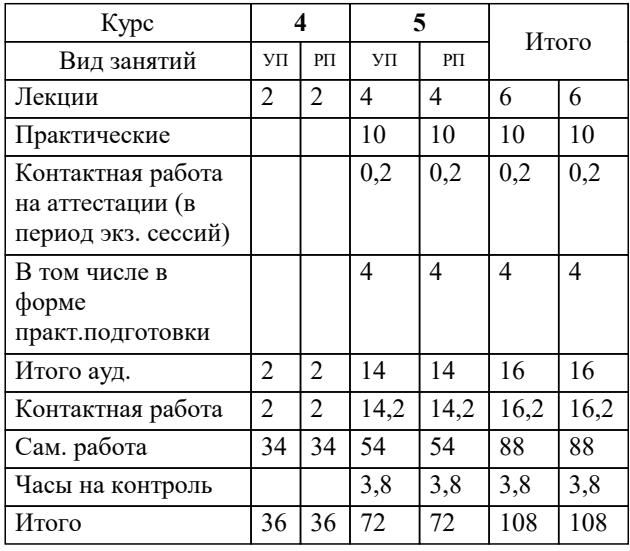

зачеты 5 Виды контроля на курсах: УП: 09.03.01 ЗИВТ 3++23.plx стр. 2

Программу составил(и): *к.т.н., доцент, Цебренко К.Н.*

#### Рецензент(ы):

*д.т.н., профессор, профессор кафедры информационных систем и программирования КубГТУ, Видовский Л.А.;директор АО «ЮГ-СИСТЕМА ПЛЮС» , Глебов О.В.*

**Проектирование информационных систем** Рабочая программа дисциплины

разработана в соответствии с ФГОС ВО:

Федеральный государственный образовательный стандарт высшего образования - бакалавриат по направлению подготовки 09.03.01 Информатика и вычислительная техника (приказ Минобрнауки России от 19.09.2017 г. № 929)

09.03.01 Информатика и вычислительная техника составлена на основании учебного плана: утвержденного учёным советом вуза от 17.04.2023 протокол № 9.

**Кафедра математики и вычислительной техники** Рабочая программа одобрена на заседании кафедры

Протокол от 05.04.2023 г. № 9

Зав. кафедрой Капустин Сергей Алимович

Согласовано с представителями работодателей на заседании НМС, протокол №9 от 17 апреля 2023 г.

Председатель НМС проф. Павелко Н.Н.

### **1. ЦЕЛИ ОСВОЕНИЯ ДИСЦИПЛИНЫ (МОДУЛЯ)**

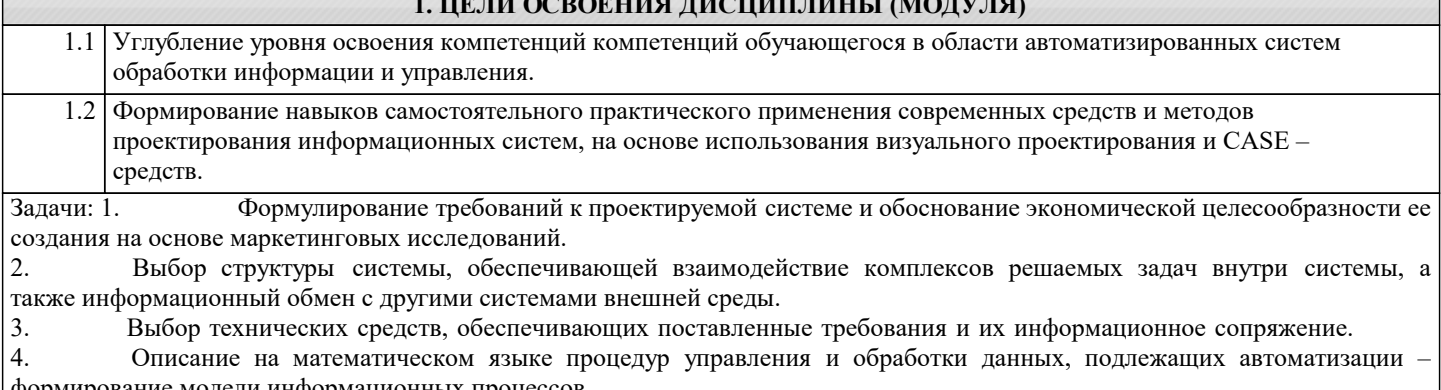

Разработка алгоритмов, обеспечивающих решение задач обработки данных, управления и их автоматизацию.

формирование модели информационных процессов.<br>5. Разработка алгоритмов, обеспечивающих<br>6. Создание информационной базы систем 6. Создание информационной базы системы, обеспечивающей хранение данных и обращение к ним программных средств.

### **2. МЕСТО ДИСЦИПЛИНЫ (МОДУЛЯ) В СТРУКТУРЕ ОБРАЗОВАТЕЛЬНОЙ ПРОГРАММЫ**  $\overline{\text{Hur}}$  (раздел) ОП: Б1.В.ЛЭ.05

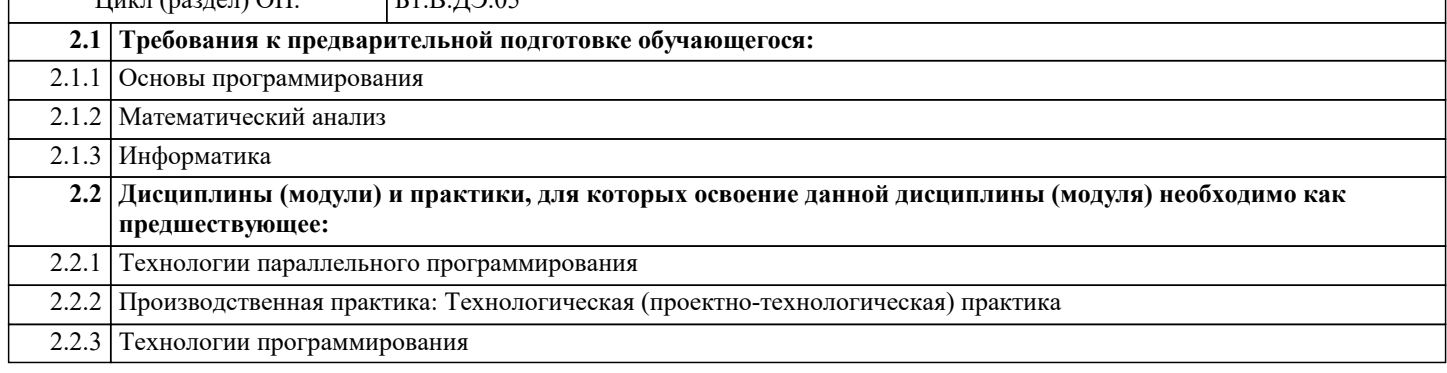

### **3. ФОРМИРУЕМЫЕ КОМПЕТЕНЦИИ, ИНДИКАТОРЫ ИХ ДОСТИЖЕНИЯ и планируемые результаты обучения**

### **4. СТРУКТУРА И СОДЕРЖАНИЕ ДИСЦИПЛИНЫ (МОДУЛЯ)**

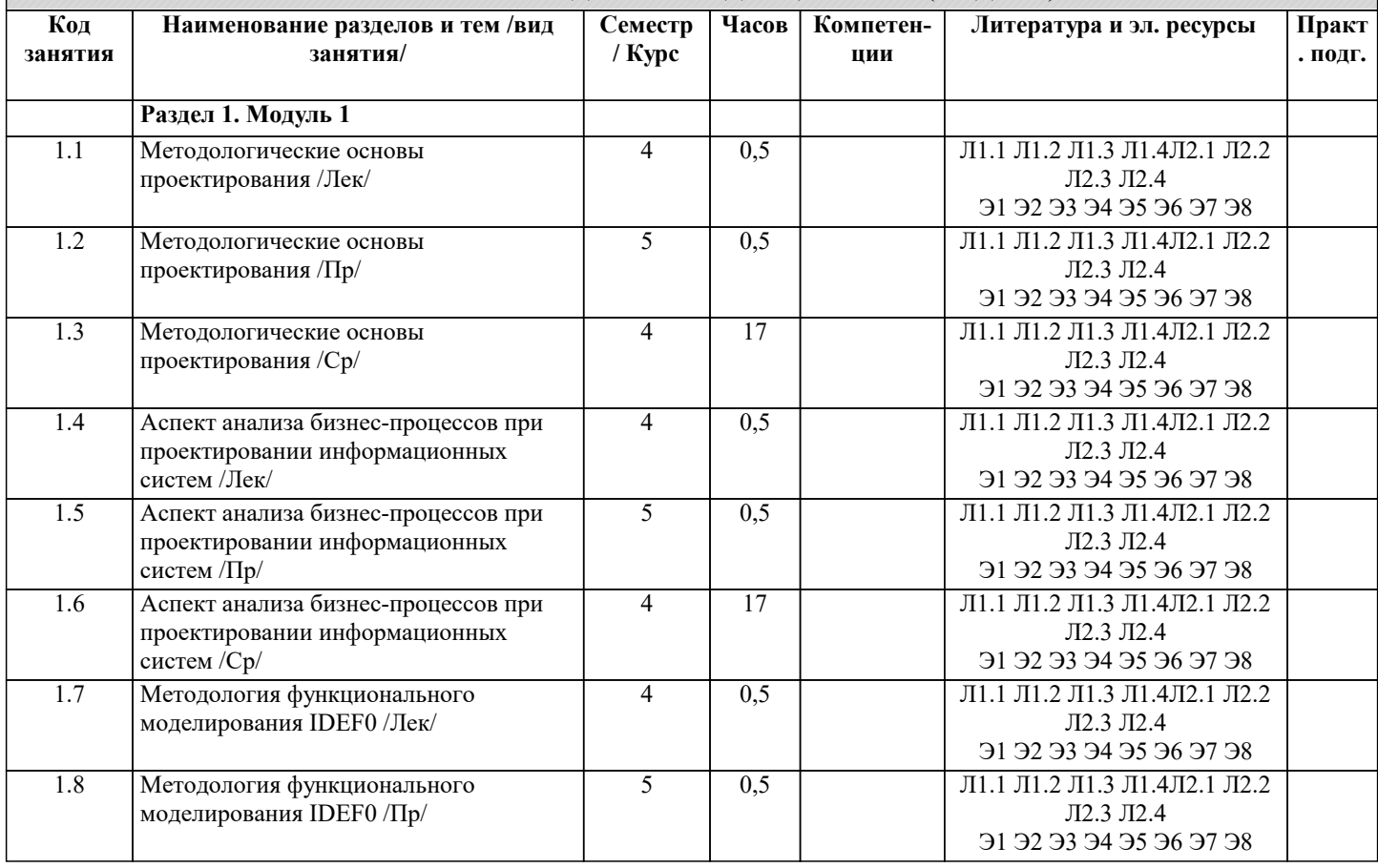

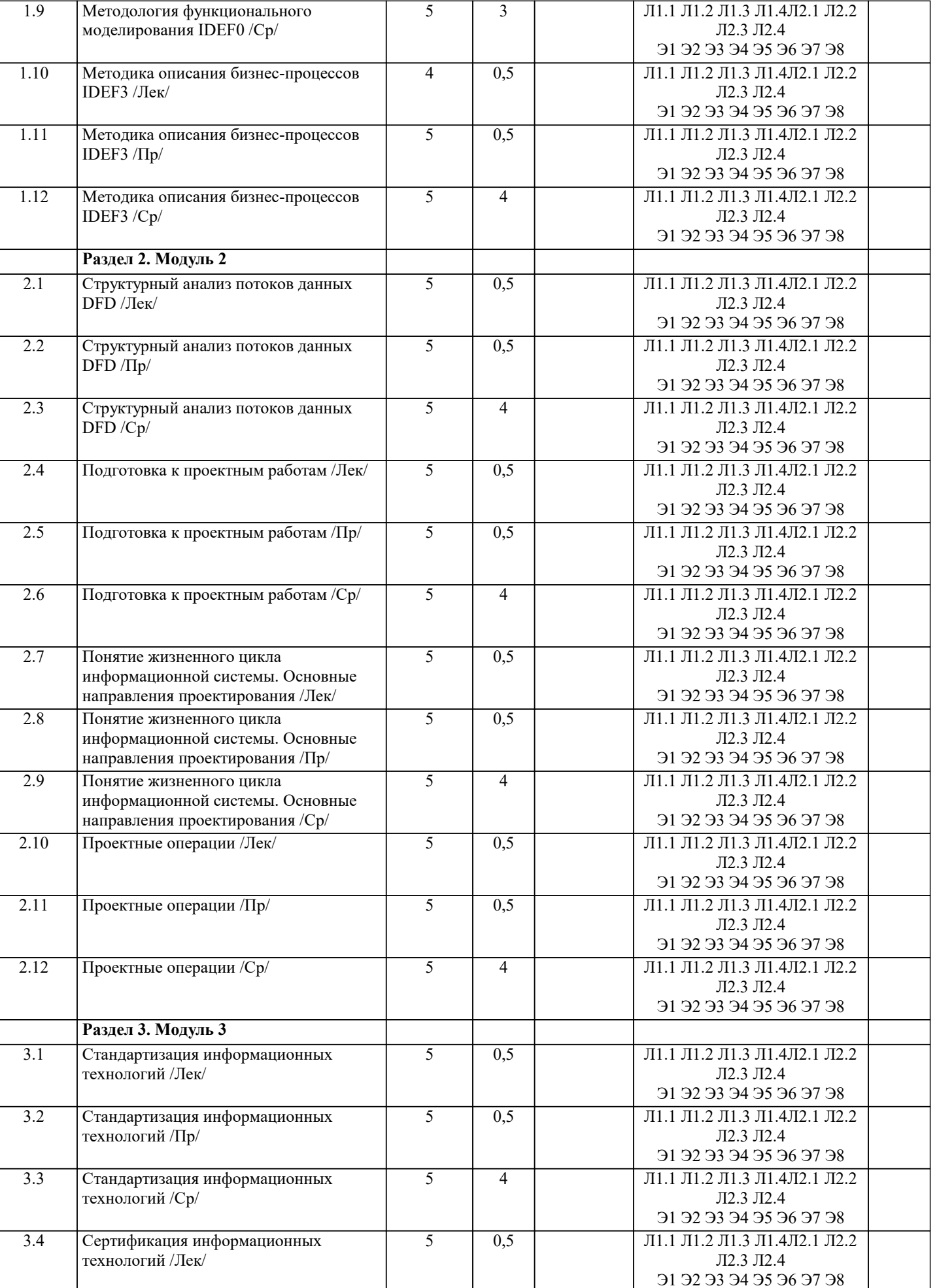

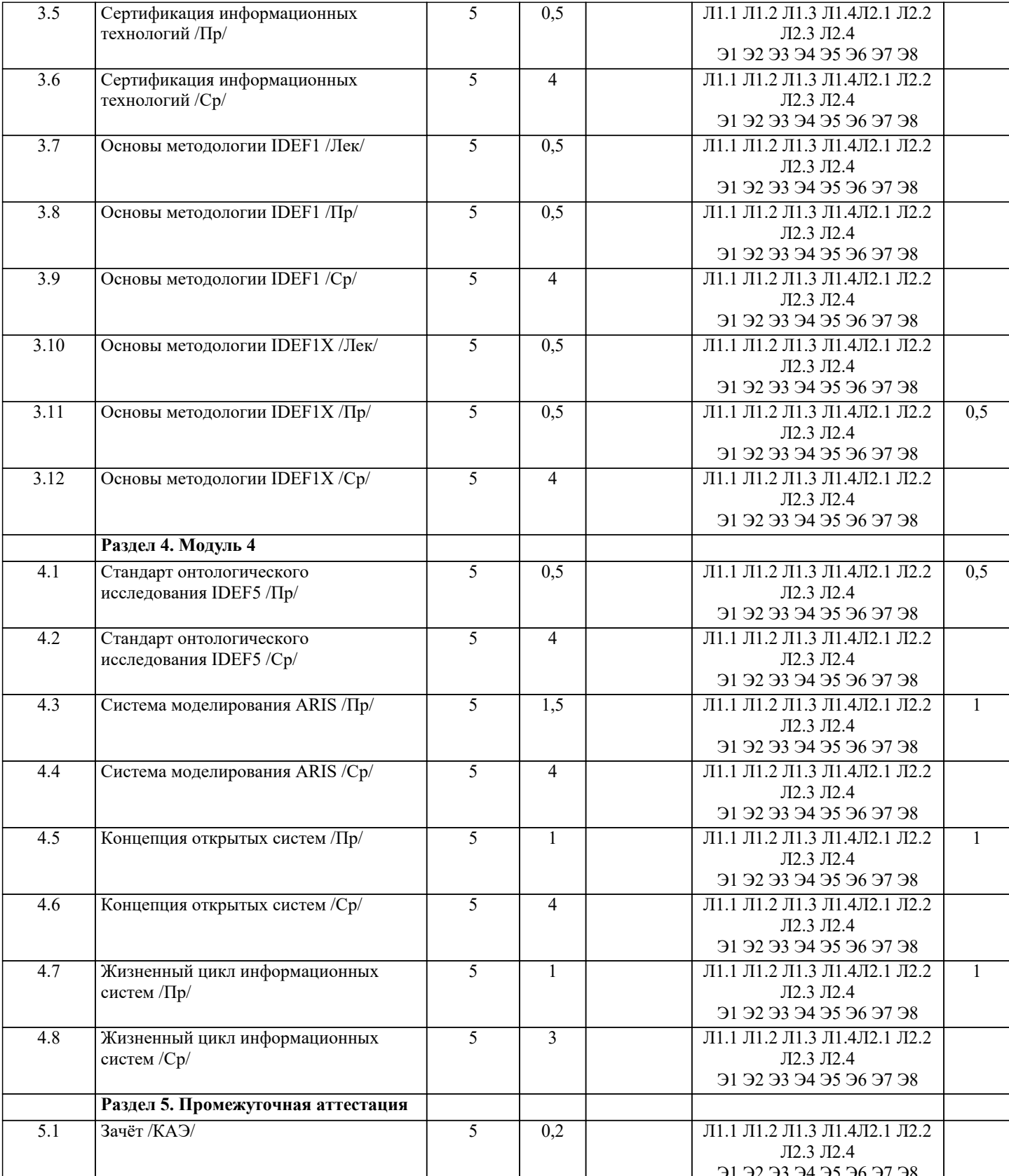

#### 5. ОЦЕНОЧНЫЕ МАТЕРИАЛЫ 5.1. Контрольные вопросы и задания ВОпросы к зачету: 1. Основные понятия проектирования.  $\begin{vmatrix} 1 \\ 2 \\ 3 \end{vmatrix}$ Состав технической документации. Анализ бизнес-процессов при проектировании. Методология функционального моделирования IDEF0.

- $\begin{bmatrix} 4. \\ 5. \\ 6. \end{bmatrix}$
- Модели и действия IDEF0.
- Границы и связи IDEF0.

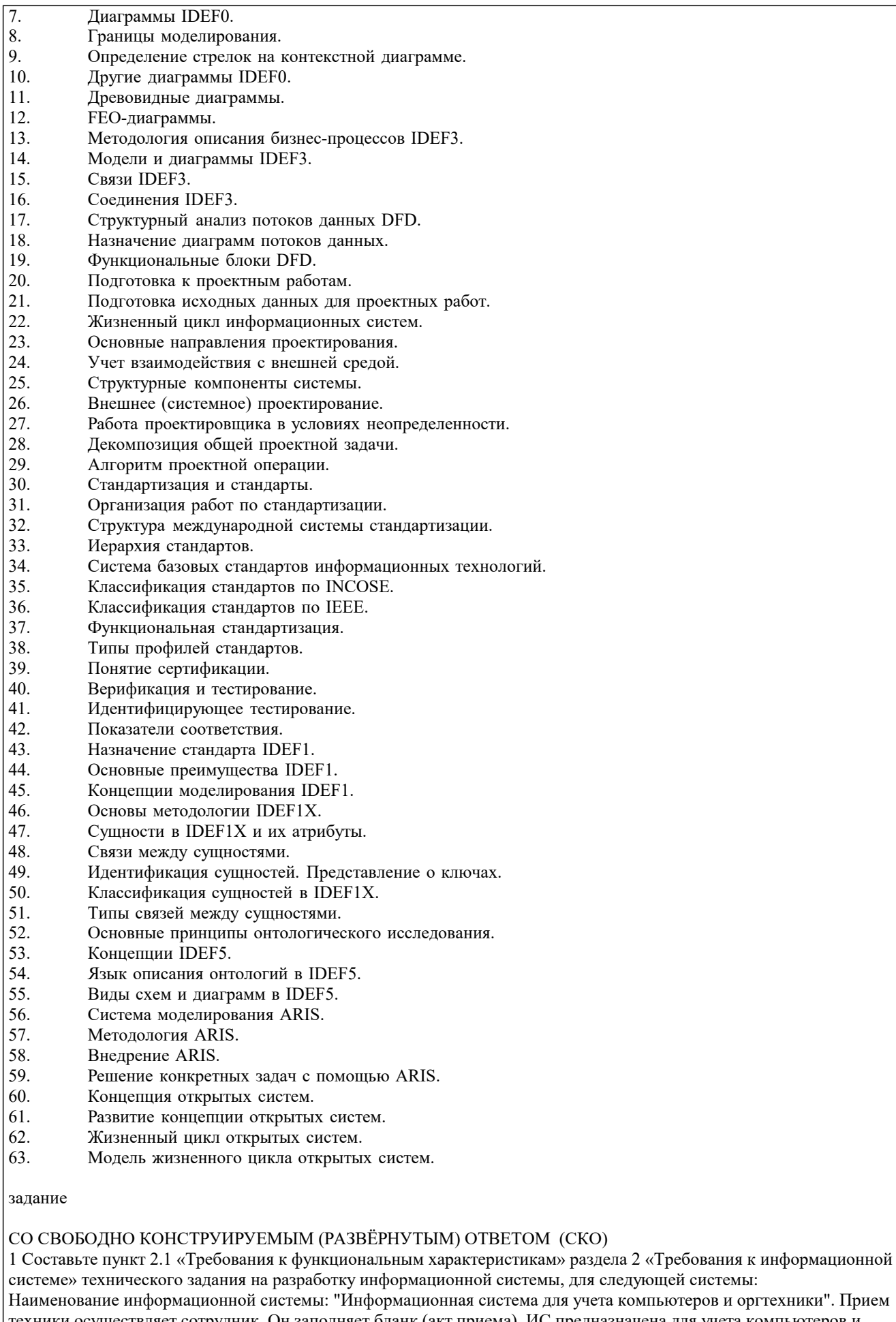

ьютеров и оргтехники". Прием техники осуществляет сотрудник. Он заполняет бланк (акт приема). ИС предназначена для учета компьютеров и оргтехники, управления содержимым базы данных, содержащим следующие данные: номер акта, тип, производитель, модель устройства, серийный номер, описание неисправностей, дата приема, ФИО сотрудника который принимал технику. Информационная система предоставляет графический интерфейс для управления содержимым базы данным. ИС "Учет

компьютеров и оргтехники" должна решать следующие задачи: ввод и хранение информации по компьютерному оборудованию, поступающему на учет, корректировка информации о компьютерах.

2 Построить с использованием CASE-средств (RAMUS или MS-Visio) декомпозицию контекстной диаграммы процесса обслуживания клиента системы. Контекстная диаграмма приведена.

3 Провести декомпозицию работы «Выполнение запроса» при помощи диаграммы DFD с использованием CASE-средств (RAMUS или MS-Visio). Место работы «Выполнение запроса»

4 Построить с использованием CASE-средств (RAMUS или MS-Visio) декомпозицию контекстной диаграммы процесса обслуживания клиента системы в нотации IDEF3.

### 5.2. Темы письменных работ

Работа предполагает использование приобретенных на практических занятиях навыков работы в системе MS Visio (или Ramus)/IDEF (методология из семейства idef выбирается самостоятельно) при построении моделей предметной области, используемых на этапе анализа при разработке информационной системы. Выбор предметной области может быть сделан из ниже следующего содержательно описанного списка предметных областей:

1. Ралиостанния

Представьте, что Вы работаете на большой радиостанции и хотите привести в порядок коллекцию компакт-дисков, которые хранятся в специальных больших пронумерованных коробках, у которых имеются пронумерованные отлеления (так что 12-34 означает 34 лиск из 12 коробки). Иногда требуется найти конкретного исполнителя, иногда - подобрать диски по стилю (джаз, рок, и т.п.), году выпуска, иногда - найти диски, содержащие конкретное произведение. Кроме того, руководство радиостанции хочет знать стоимость каждого диска, как часто в эфире звучат произведения того или иного исполнителя или того или иного жанра.

2. Консалтинговая фирма

Представьте, что Вы работаете в консалтинговой фирме, которой требуется следить за выполнением поручений своих клиентов. У фирмы много клиентов и для каждого из них выполняться несколько поручений. Вам потребуется учитывать обычные в таких случаях сведения - имя клиента, его адрес, телефон, описание поручения, установленный срок, отметка об исполнении, объявленная цена, затраты на выполнение (они могут складываться из множества отдельных платежей), кто работает над поручением (это может быть несколько консультантов, каждый из которых может участвовать в разных проектах). Ваше начальство хочет получать различные отчеты: кто работает над конкретным поручением, какие поручения выполнялись для данного клиента, над какими поручениями работает тот или иной консультант, какие поручения вышли за рамки своего бюджета, какова прибыль по поручениям, завершенным в последнем квартале и т.п.

3. Отдел кадров

Допустим, на крупном предприятии с большим количеством работников решено создать базу данных по учету кадров, чтобы лучше отслеживать состояние дел. В ней должны содержаться такие обычные вещи, как имя, номер и серия паспорта, даты рождения и приема на работу, адрес, телефон, продвижения по службе (т.е. последовательность назначений на должности), оклад, список детей, название подразделения, владение навыками (знание языков, компьютерных программ, рабочие специальности и т.п.). Мы хотим быстро получать разного рода справочные отчеты: о каждом работнике - содержащие всю информацию о нем, сводные отчеты по разным показателям - обзоры уровней оплаты труда по разным подразделениям и по должностям, списки работников, уходящих на пенсию в следующем году, списки владеющих конкретным языком или конкретной компьютерной программой и т.п.

Подсказка: "работник" и "навык" - лве сушности, между которыми имеется отношение.

4. Парикмахерские

Вы имеете лело с системой парикмахерских, руководство которой для сбора сведений о деятельности предприятия и улучшения принятия решений и обслуживания решило автоматизировать процессы приема, учета и расчетов с посетителями. Для этого в каждой парикмахерской предполагается установить компьютер у входа, играющий роль кассового терминала и регистрирующий имя, адрес клиента, оказанные ему при посещении услуги (стрижка, укладка и т.п.) и их цены, к кому из мастеров он попал на обслуживание, время прибытия и время начала обслуживания. Чтобы не заставлять клиента при каждом посещении называть адрес, решено при повторном посещении спрашивать только номер дома и квартиру, чтобы затем быстро выбрать его запись из результатов запроса к БД. Обращаясь к базам данных парикмахерских, руководство хочет иметь сведения, в какие парикмахерские из каких районов города приходят люди, какова выручка за последнее время, какова интенсивность посещений в разное время дня, как долго приходится клиентам ожидать своей очереди.

5. Автомастерская

Чтобы отслеживать предысторию каждого автомобиля, в автомастерской большого автотранспортного предприятия создается система учета осмотров и ремонта. Для каждой марки автомобиля существует определенный набор операций, которые могут быть выполнены (осмотр отдельных узлов, замена частей и т.д.). Какие-то из этих операций выполняются при обслуживании автомобилей, когда они заезжают в мастерскую. Вы хотите получать информацию, какие операции были сделаны для каждого автомобиля и когда это происходило, как часто у той или иной марки машин происходят поломки, какие детали требуются чаще других и т.д.

Подсказки: не выделяйте сущности "результаты осмотра" или "замена деталей". "Операция" и "обслуживание" - две сущности, между которыми имеется отношение. Под обслуживанием понимается операции, производимые с автомобилем в мастерской

6. Акции

Представьте, что Вы управляете несколькими пакетами акций, в каждом из которых от 10 до 100 различных акций. Вы собираете цены на акции каждый час (или день) и сохраняете эту информацию, чтобы проводить различный анализ рынка. Некоторые из Ваших клиентов имеют требования, акциями каких именно отраслей они интересуются (например, кто-то из них может сказать, что его интересуют акции нефтяных и табачных предприятий). Вам необходимо хранить информацию о дивидендах по каждому виду акций, печатать отчеты для каждого клиента о состоянии его пакета, а также данные по ценам отдельных акций, сведения по акциям предприятий, принадлежащих разным отраслям.

Подсказки: не выделяйте сущность "портфель акций", соответствующая таблица в схеме БД появилась бы при переводе Вашей Е-R диаграммы в схему реляционной базы. Вместо этого рассмотрите отношение "владение". Точно так же интересы клиентов учтите с помощью отношения "интерес", а не с помощью отдельной сущности. 7. Компьютеры

Предположим, Вы хотите учесть свойства всех компьютеров, находящееся в большом офисе. Цель - облегчить планирование обновления машинного парка и программного обеспечения. Вы хотите следить за тем, где какие компьютеры стоят (номер комнаты), как они укомплектованы (жесткие диски разных емкостей, разный объем памяти, модемы с разными максимальными скоростями, различные мониторы, принтеры разных конструкций). Наборы программ, установленных на разных компьютерах тоже отличаются. В то же время Вы собираете информацию о пожеланиях относительно модернизации каждого компьютера (кому-то для работы нужен больший объем диска, цветной принтер и т.д.), т.е. изменение его комплектации. Вы хотите иметь возможность быстро определять, например, сколько необходимо приобрести цветных принтеров, или если будет заменен жесткий диск на каком-то компьютере, то куда его можно переставить и т.д.

Подсказка: "виды комплектующих" и "компьютеры" - две сущности, между которыми имеется отношение. "Виды комплектующих" - не конкретные устройства, например это может быть "процессор Core I7-3,2 MHz", но не процессор с серийным номером 12345632342. Кроме того, "виды комплектующих" включают как уже установленные, так и требуемые для модернизации комплектующие.

8. Склал

На предприятии имеется несколько складов для временного хранения запасов большого количества разных видов комплектующих деталей. Чтобы собирать и использовать информацию о работе складов, быстро находить и оценивать запасы деталей, создается система учета. Каждая из комплектующих может храниться на разных складах. На каждом складе имеются пронумерованные места хранения, которые можно занять каким-либо одним из видов комплектующих. В каждом таком месте в каждый момент может находиться разное количество деталей, однако все они имеют одинаковую вместимость. Когда на предприятие поступает партия деталей (в определенный день приходит определенное количество какого-то одного вида комплектующих), она распределяется по складам и местам хранения. Освободившиеся места хранения могут быть заняты каким-то другим видом комплектующих. Детали со склада изымаются тоже партиями. Вы хотите быстро получать сведения о том, какова динамика поставок и изъятий со склада, где и сколько деталей каждого вида имеется в наличии, что имеется на конкретном складе и т.д.

Подсказка: центральное место отведите сущности "место хранения".

При построении моделей выбранной предметной области рекомендуется проработать соответствующие главы пособия, входящего в комплект учебно-методических материалов по изучаемой дисциплине. Особое внимание следует уделить рассмотрению этапов жизненного цикла разработки информационных систем, а также разделам, посвященным моделированию компонент информационной системы и описанию CASE-средств. В рамках работы для выбранной из предложенных вариантов предметной области следует разработать следующие модели:

Построить функционально-структурную иерархию диаграмм бизнес-процессов предметной области, используя MsVisio (или Ramus)

Используя модель IDEF, построить иерархию диаграмм потока данных для проблемной области.

#### 5.3. Фонд оценочных средств

### ТЕМА 1 МЕТОЛОЛОГИЧЕСКИЕ ОСНОВЫ ПРОЕКТИРОВАНИЯ

Тесты:

- $\mathbf{1}$ . Для реализации замысла создания нового объекта необходимы:
- a) четко сформулированные, технически и экономически обоснованные концепции;
- $b)$ чертежи, схемы, а также технологические инструкции;
- $\mathbf{c}$ ) эксплуатационная документация;
- $\mathbf{d}$ все ответы.

 $\overline{2}$ . Последовательность действий специалистов при создании новой системы:

 $a)$ формулировка концепций, оценка потребностей, создание чертежей, ввод в эксплуатацию, изготовление и испытание:

оценка потребностей, формулировка концепций, изготовление и испытание, создание чертежей, ввод в b) эксплуатацию;

оценка потребностей, формулировка концепций, создание чертежей, изготовление и испытание, ввод в  $\mathbf{c})$ эксплуатацию;

создание чертежей, формулировка концепций, оценка потребностей, ввод в эксплуатацию, изготовление и d) испытание.

 $\mathbf{R}$ Комплекс документов, в котором содержатся общесистемные проектные решения, принципы, структурные решения это:

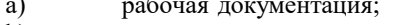

- $\mathbf{b}$ приемо-сдаточная документация;
- $\mathbf{c})$ технический проект;
- d) технико-экономическое обоснование.
- $\overline{4}$ . Вся техническая документация выполняется в соответствии с:
- a) международными стандартами;
- $b)$ государственными стандартами;
- $\mathbf{c})$ отраслевыми стандартами;
- $d)$ международными, государственными и отраслевыми стандартами
- 5. Приемо-сдаточная информация:
- a) содержит уточненные проектные решения;
- $b)$ подтверждает соответствие объекта, вводимого в эксплуатацию, требованиям, изложенным в ТЗ;
- $\mathbf{c})$ содержит организационные и проектные решения;
- $d)$ все варианты правильные.

### ТЕМА 2 АСПЕКТ АНАЛИЗА БИЗНЕС-ПРОЦЕССОВ ПРИ ПРОЕКТИРОВАНИИ ИНФОРМАЦИОННЫХ СИСТЕМ

Тесты:

- $\overline{1}$ . В анализ деятельности предприятия входят:
- a) описание бизнес-процессов;
- $b)$ выделение ключевых интерфейсов;
- выделение бизнес-процессов подлежащих автоматизации;  $\mathbf{c})$
- $\mathbf{d}$ все варианты правильные.
- $\mathfrak{D}$ Rational Rose относится к:
- a) средам объектно-ориентированного программирования;
- $b)$ CASE-средствам;
- $\mathbf{c})$ графическим редакторам;
- $\overline{d}$ текстовым редакторам.
- $\mathcal{E}$ Rational Rose поддерживает методику:
- $a)$ IDEF0:
- RUP:  $b)$
- UML:  $\mathbf{c})$
- $\overline{d}$ IDEF3
- $\overline{4}$ Методику IDEF0 поддерживают:
- Rational Rose; a)
- BPwin;  $\mathbf{b}$
- ERwin;  $\mathbf{c})$
- $\mathbf{d}$ UML.
- 5. Rational Rose поддерживает диаграммы:
- Use Case; a)
- DFD;  $\mathbf{b}$
- c) Activity;
- $\mathbf{d}$ все варианты правильные.

#### ТЕМА З МЕТОДОЛОГИЯ ФУНКЦИОНАЛЬНОГО МОДЕЛИРОВАНИЯ IDEF0

Контрольное задание

#### СО СВОБОДНО КОНСТРУИРУЕМЫМ (РАЗВЁРНУТЫМ) ОТВЕТОМ (СКО)

Построить с использованием CASE-средств (RAMUS или MS-Visio) декомпозицию контекстной диаграммы процесса обслуживания клиента системы. Контекстная диаграмма приведена на рисунке.

#### СО СВОБОДНО КОНСТРУИРУЕМЫМ (РАЗВЁРНУТЫМ) ОТВЕТОМ (СКО)

Тесты:

 $\overline{1}$ . IDEF0 это: a) комплекс, в котором содержатся общепроектные решения; технология описания системы в целом как множество взаимозависимых действий или функций;  $\mathbf{b}$ 

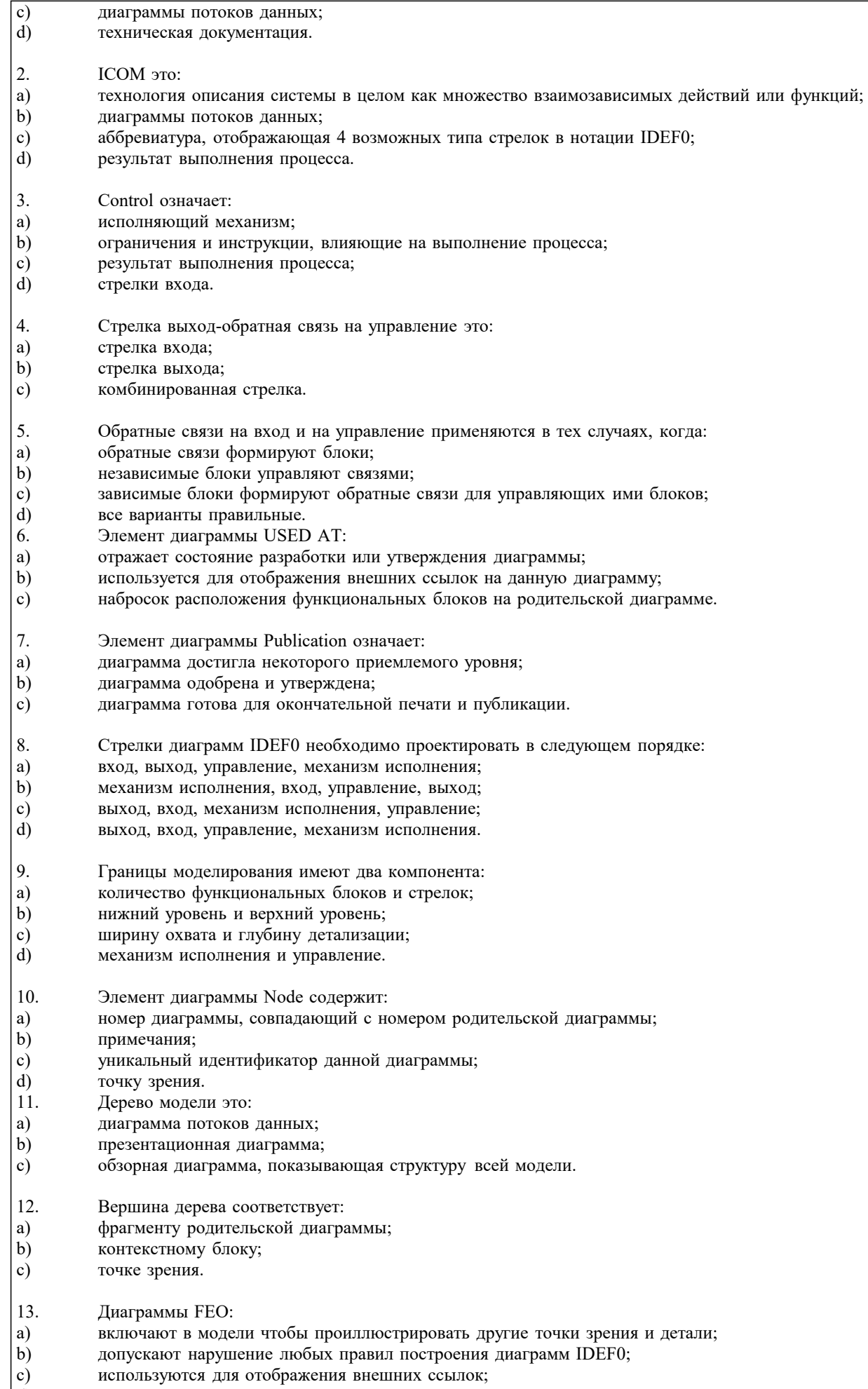

 $\phi$ все варианты правильные.

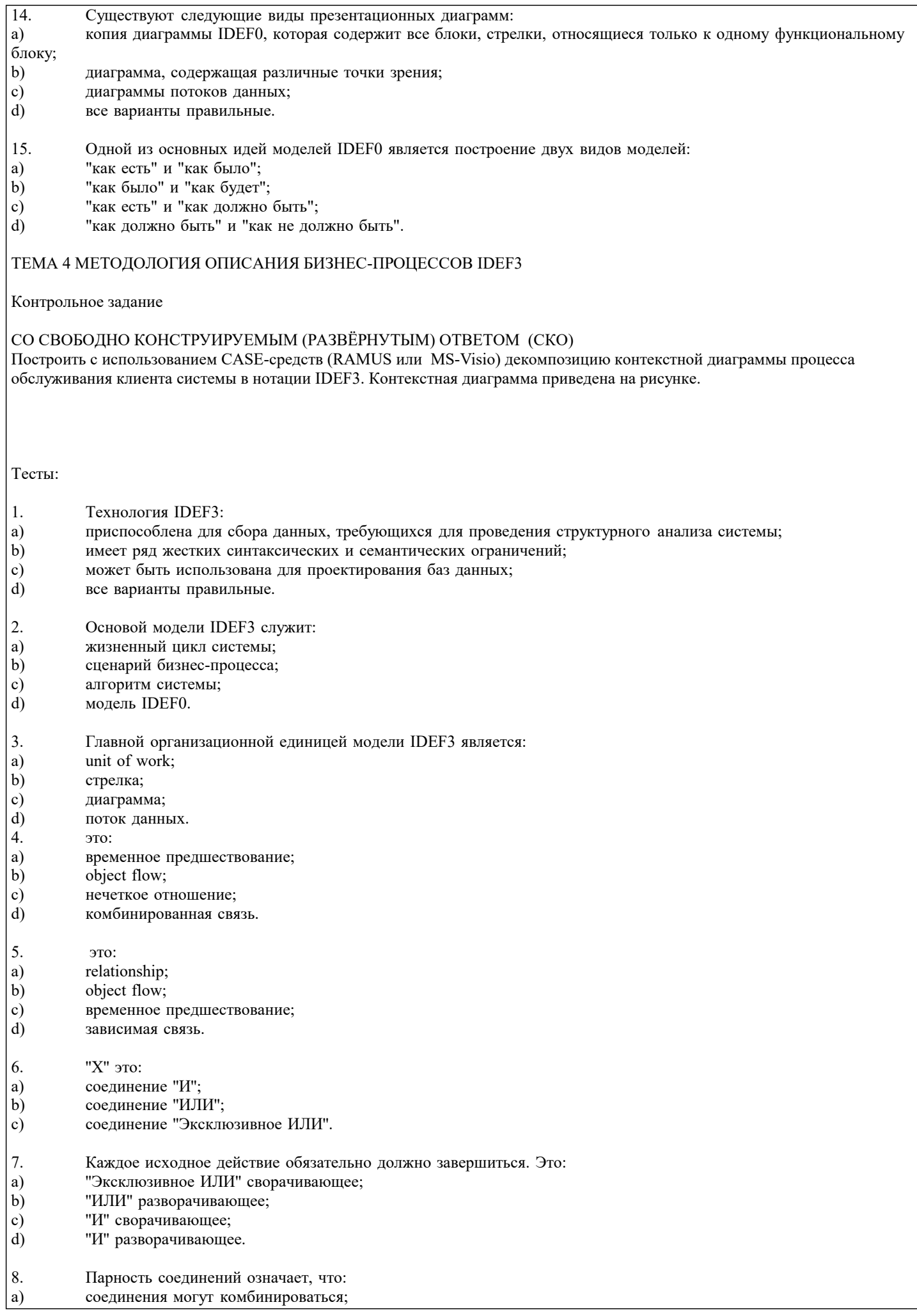

#### $\mathbf{b}$ все действия выполняются синхронно;  $\mathbf{c})$ все действия выполняются асинхронно;  $\mathbf{d}$ любое разворачивающее соединение имеет парное себе сворачивающее. 9. Одновременное окончание действий невозможно. Это: a) "Эксклюзивное ИЛИ" сворачивающее, синхронное; "И" разворачивающее, асинхронное;  $b)$ "ИЛИ" сворачивающее, асинхронное;  $\mathbf{c})$  $d$ "И" сворачивающее, синхронное.  $10.$ "&" это: соединение "ИЛИ"; a)  $b)$ соединение "И"; соединение "Эксклюзивное ИЛИ".  $\mathbf{c})$ ТЕМА 5 СТРУКТУРНЫЙ АНАЛИЗ ПОТОКОВ ДАННЫХ DFD (DATA FLOW DIAGRAMS) Контрольное задание СО СВОБОДНО КОНСТРУИРУЕМЫМ (РАЗВЁРНУТЫМ) ОТВЕТОМ (СКО) Провести декомпозицию работы «Выполнение запроса» при помощи диаграммы DFD с использованием CASE-средств (RAMUS или MS-Visio). Место работы «Выполнение запроса» в моделе показано на рисунке Провести декомпозицию работы «Обработать запрос студента» при помощи диаграммы DFD с использованием CASEсредств (RAMUS или MS-Visio). Место работы «Обработать запрос студента» в модели показано на рисунке Тесты: 1. Внешние сущности это: объекты, собирающие и хранящие информацию; a)  $b)$ объекты, которые моделируют взаимодействие с теми частями системы, которые вышли за границы моделирования: объекты, использующие информацию.  $\mathbf{c}$  $\overline{2}$ . Функциональные блоки DFD: a) имеют механизм исполнения и вход, но не имеют выхода и управления;  $b)$ имеют вход, выход, механизм исполнения и управление;  $\mathbf{c})$ имеют вход, выход, но не имеют механизма исполнения и управления;  $\overline{d}$ имеют управление и выход, но не имеют входа и механизма исполнения.  $\overline{3}$ . **DFD** используются: для описания бизнес-процессов; a) для создания моделей информационного обмена;  $b)$  $\mathbf{c})$ для структурного анализа; d) все варианты правильные.  $\overline{4}$ . В DFD каждый номер функционального блока включает в себя: a) префикс;  $\mathbf{b}$ номер родительской диаграммы; c) номер объекта; префикс, номер родительской диаграммы, номер объекта. d) 5. Двунаправленная стрелка обозначает:  $a)$ зависимость блоков;  $b)$ взаимный обмен информацией;  $\mathbf{c})$ передачу информации;  $\overline{d}$ создание комплексного объекта. ТЕМА 6 ПОДГОТОВКА К ПРОЕКТНЫМ РАБОТАМ Тесты:  $1<sub>1</sub>$ Постановка инженерной задачи начинается: a) с замысла создания;  $\overline{b}$ ) с описания проблемной ситуации;  $\mathbf{c})$ с создания технической документации;

- $\overline{d}$ 
	- с создания нормативной документации.

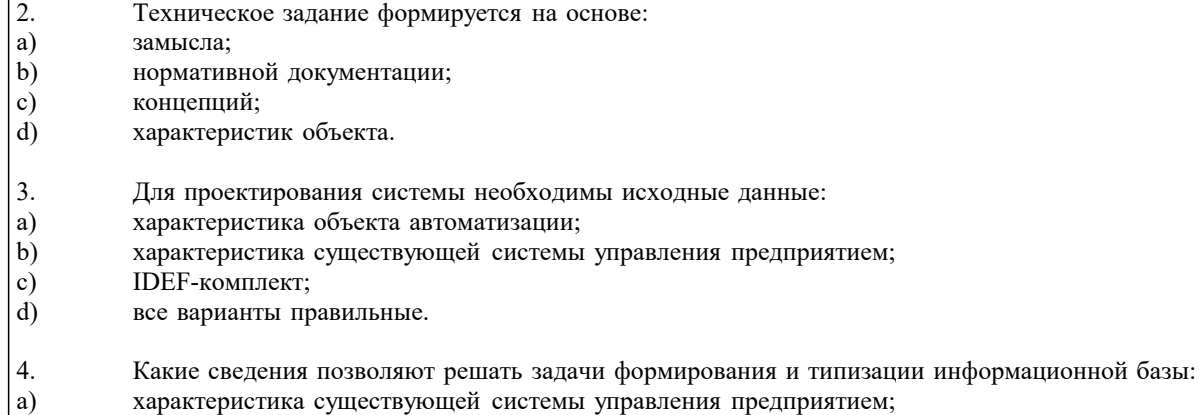

- $\overline{b}$ ) нормативно-справочная база предприятия;
- $\mathbf{c})$ система сбора и первичной обработки информации;
- $\overline{d}$ характеристика объекта автоматизации
- 5. Данные, которые позволяют автоматизировать процессы обработки информации это:
- a) система сбора и первичной обработки информации;
- $b)$ нормативно-справочная база предприятия;
- характеристика объекта автоматизации;  $\mathbf{c}$ )
- $\overline{d}$ данные IDEF3.

### ТЕМА 7 ПОНЯТИЕ ЖИЗНЕННОГО ЦИКЛА ИНФОРМАЦИОННОЙ СИСТЕМЫ. ОСНОВНЫЕ НАПРАВЛЕНИЯ ПРОЕКТИРОВАНИЯ

Тесты:

- $\mathbf{1}$ На этапе Проектирование создается:
- технологическая документация;  $a)$
- $\overline{b}$ эксплуатационная документация;
- $c)$ статистические данные;
- $\overline{d}$ технический проект.
- $\overline{2}$ . Техническое задание на разработку создается на этапе:
- $a)$ эксплуатации;
- $b)$ модернизации;
- $\mathbf{c})$ формирования идеи создания;
- $d)$ проектирования.
- $\overline{3}$ . Для создания гибкой информационной системы необходимо решить задачи:
- a) технологической совместимости;
- $b)$ программной совместимости;
- $\mathbf{c})$ информационной совместимости;
- $\overline{d}$ все варианты правильные.
- $\overline{4}$ . Статистические данные по результатам эксплуатации создаются на этапе:
- a) эксплуатации;
- b) модернизации;
- $\mathbf{c})$ проектирования;
- $d$ утилизации.
- $\overline{5}$ . Структура информационно-управляющих систем характеризуется:
- $a)$ количеством подсистем;
- $\overline{b}$ иерархичностью связей между подсистемами;
- $\overline{c}$ ) формой входных и выходных документов;
- $\overline{d}$ алгоритмами обработки информации.
- 6. Основные задачи системного проектирования:
- формулировка требований к новой системе; a)
- $\overline{b}$ ) проработка параметров и структуры системы;
- уточнение целей создания системы;  $\mathbf{c})$
- $\overline{d}$ все варианты правильные.
- $\overline{7}$ . Система человек - техническое изделие является:
- a) закрытой;
- открытой;  $|b)$

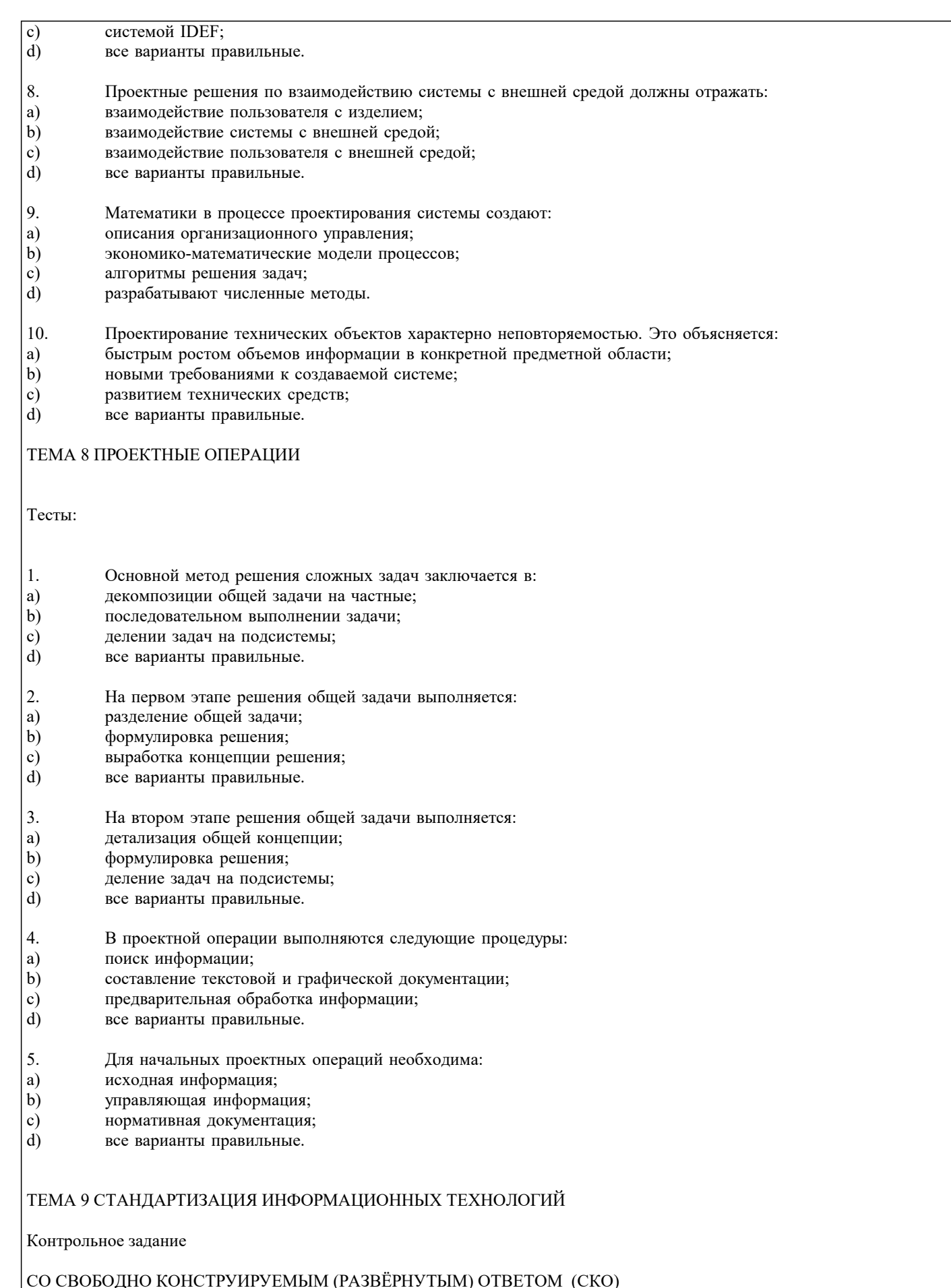

Составьте пункт 2.1 «Требования к функциональным характеристикам» раздела 2 «Требования к информационной системе» технического задания на разработку информационной системы, для следующей системы: Наименование информационной системы: "Информационная система для учета компьютеров и оргтехники". Прием техники осуществляет сотрудник. Он заполняет бланк (акт приема). ИС предназначена для учета компьютеров и оргтехники, управления содержимым базы данных, содержащим следующие данные: номер акта, тип, производитель,

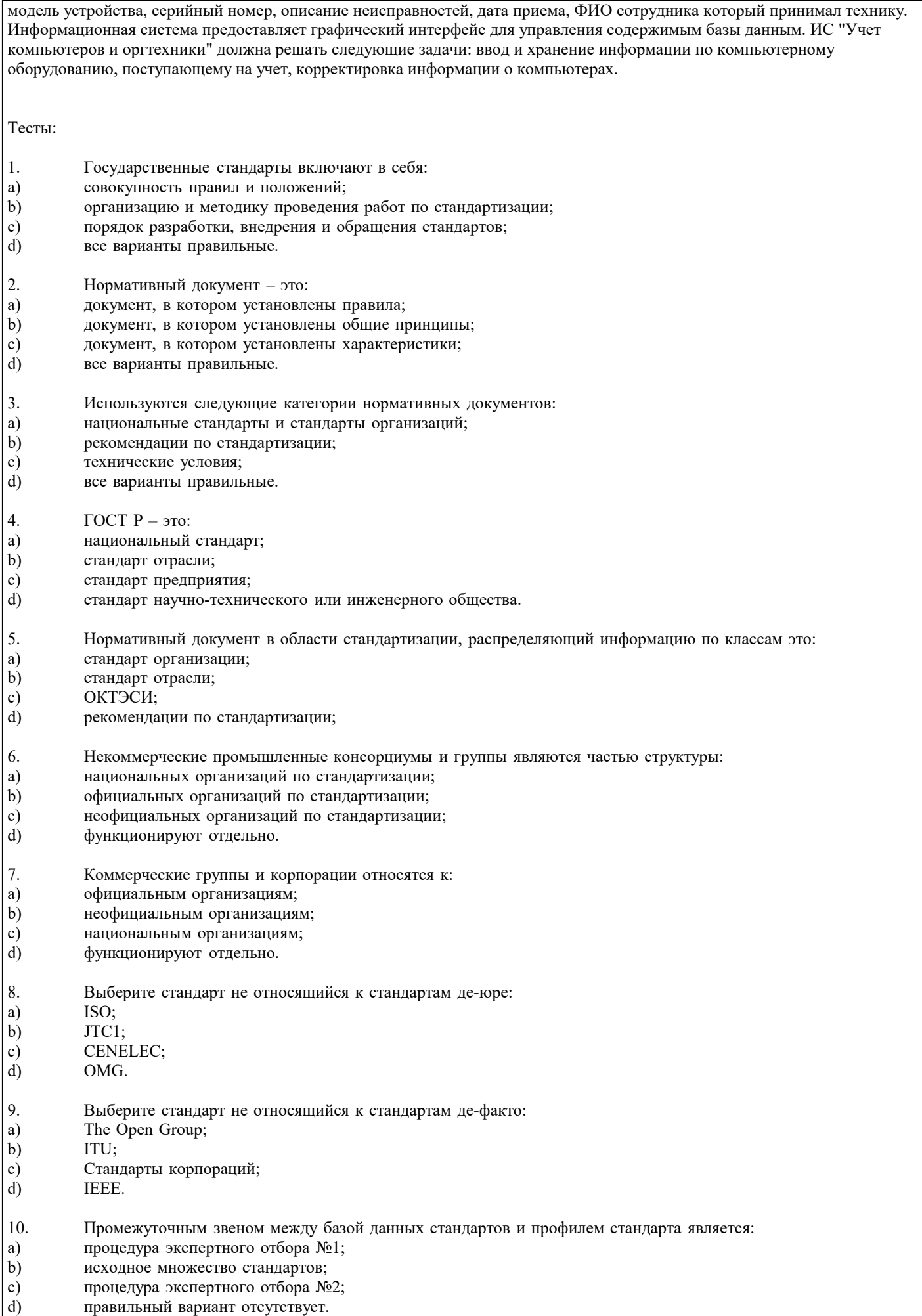

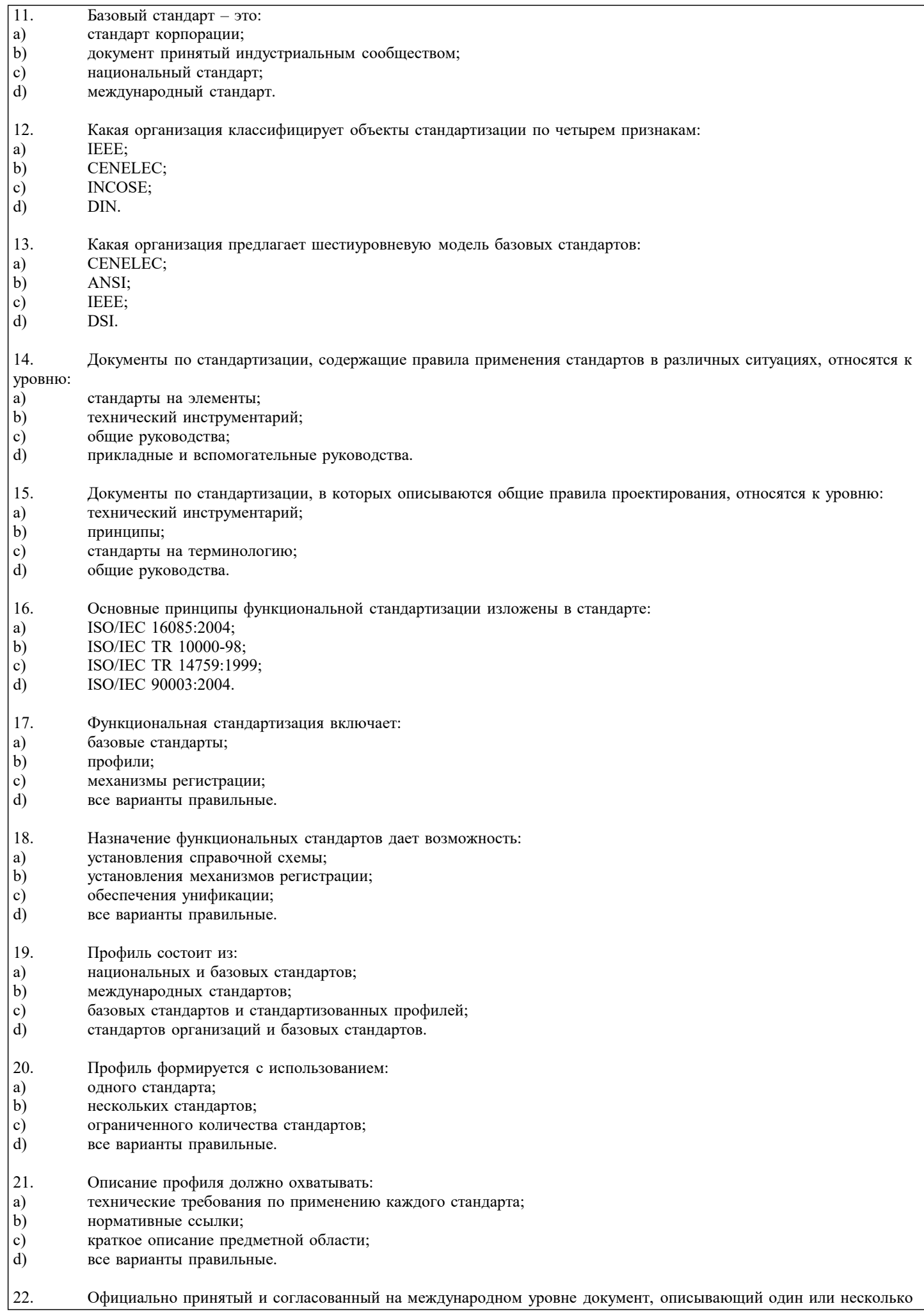

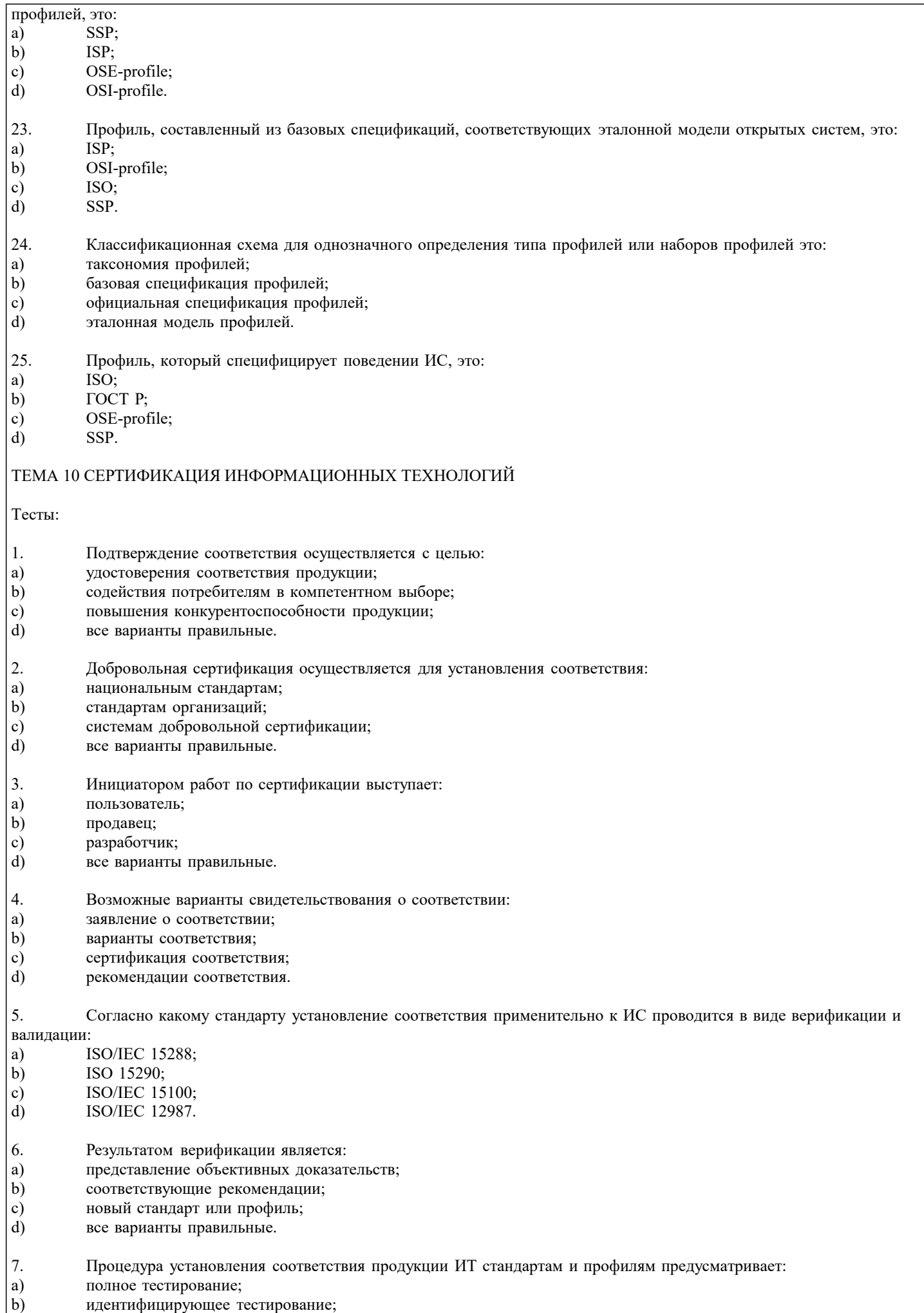

аттестационное тестирование;

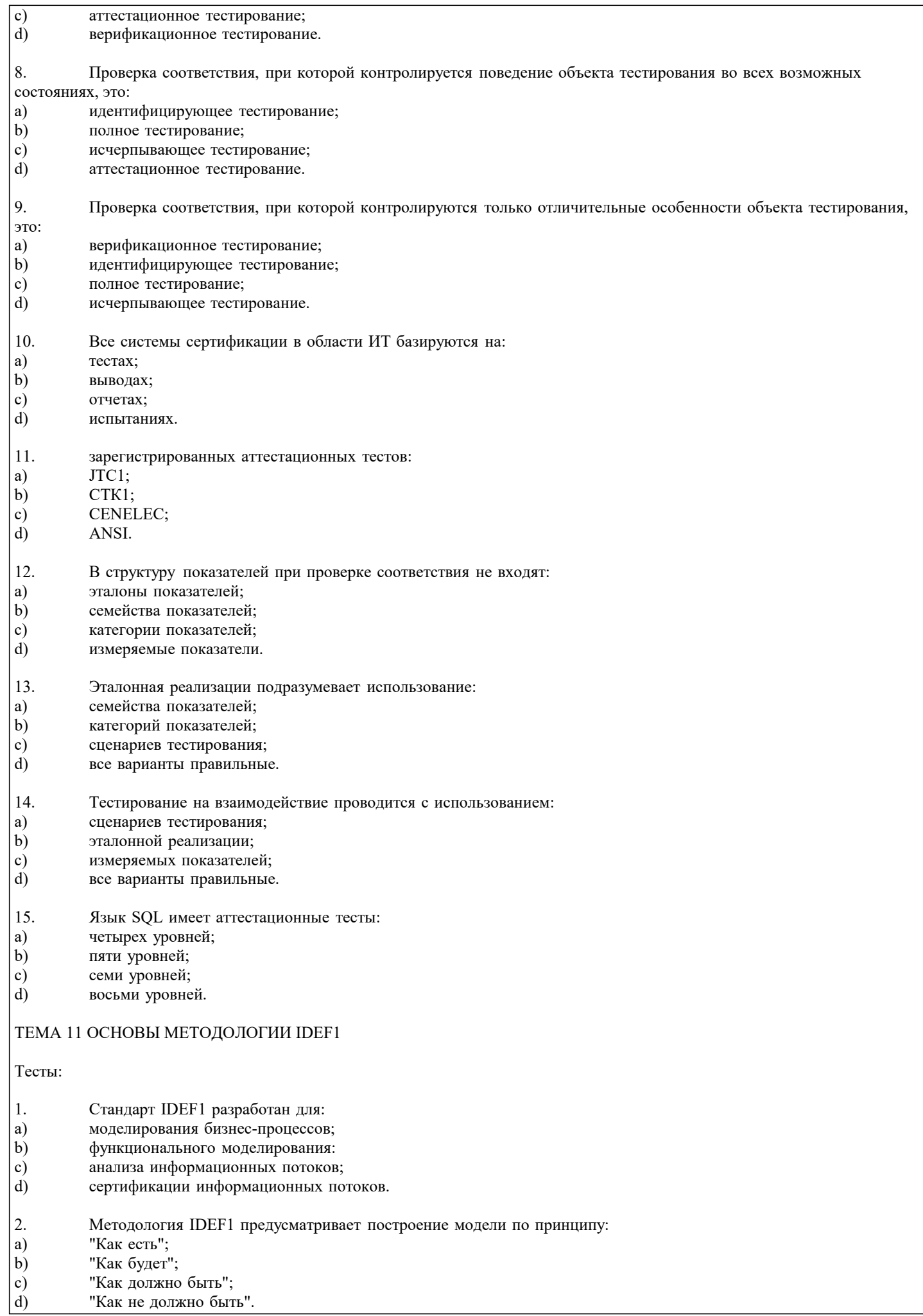

#### 3. Модель IDEF1 включает в рассмотрение:

- a) базы данных;
- $b)$ сотрудников;
- $\mathbf{c})$ телефоны;
- d) все варианты правильные.
- $\overline{4}$ . Основными свойствами сущностей в IDEF1 являются:
- a) уникальность;
- $b)$ идентичность;
- $\mathbf{c}$ ) однозначность;
- $d)$ устойчивость.
- 5. Класс атрибутов представляет собой:
- a) набор пар;
- $b)$ набор свойств;
- $\mathbf{c})$ набор объектов;
- $\overline{d}$ все варианты правильные.

#### ТЕМА 12 ОСНОВЫ МЕТОДОЛОГИИ IDEF1X

#### Тесты:

- $\overline{1}$ . **IDEF1X** является методом:
- a) анализа информационных потоков;
- $b)$ моделирования бизнес-процессов;
- $\mathbf{c}$ ) функцонального моделирования;
- $d)$ разработки реляционных баз данных.
- $\mathcal{L}$ Использование метода IDEF1X возможно как альтернатива использованию:
- $a)$ IDEF0:
- $\overline{b}$ IDEF3:
- $IDEF1:$  $c)$
- $\overline{d}$ DFD.
- $\overline{3}$ . Использование метода IDEF1X целесообразно для построения:
- a) логической структуры;
- $b)$ физической структуры;
- $\mathbf{c})$ физико-логической структуры;
- $d)$ иерархической структуры.
- $\overline{4}$ . Сущность в IDEF1X описывает собой:
- a) совокупность экземпляров отличных друг от друга;
- $b)$ совокупность одинаковых экземпляров;
- абстрактный набор информационных отображений;  $\mathbf{c})$
- $\overline{d}$ ключевые атрибуты.
- 5. Связи в IDEF1X представляют собой:
- a) ссылки;
- b) соединения;
- $\mathbf{c})$ ассоциации между сущностями;
- $d$ все варианты правильные.
- 6. Первичный ключ - это:
- $a)$ набор сущностей;
- $\overline{b}$ набор атрибутов;
- $\overline{c}$ ) набор связей;
- $\overrightarrow{d}$ набор стандартов.
- $\overline{7}$ . Атрибуты и группы атрибутов не должны:
- a) быть как можно более короткими;
- $\overline{b}$ ) использовать NULL значений;
- $\mathbf{c})$ изменяться со временем;
- $\overline{d}$ все варианты правильные.
- 8. Дополнительный (суррогатный) ключ - это:
- a) произвольный номер;
- вторичный ключ;  $|b)$

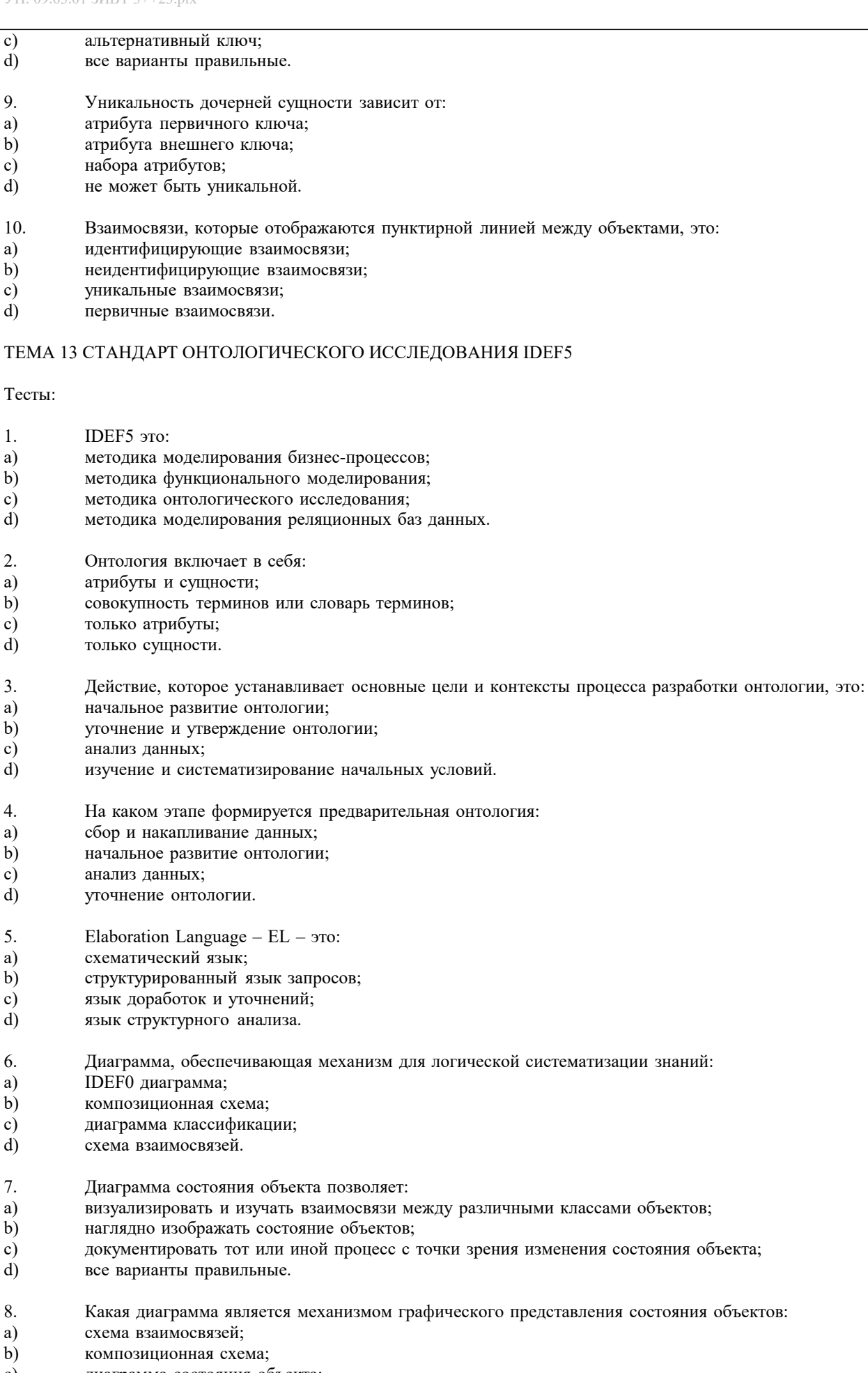

- $\begin{pmatrix} c \\ d \end{pmatrix}$ диаграмма состояния объекта;
- классификационная диаграмма.
	- это:

9.

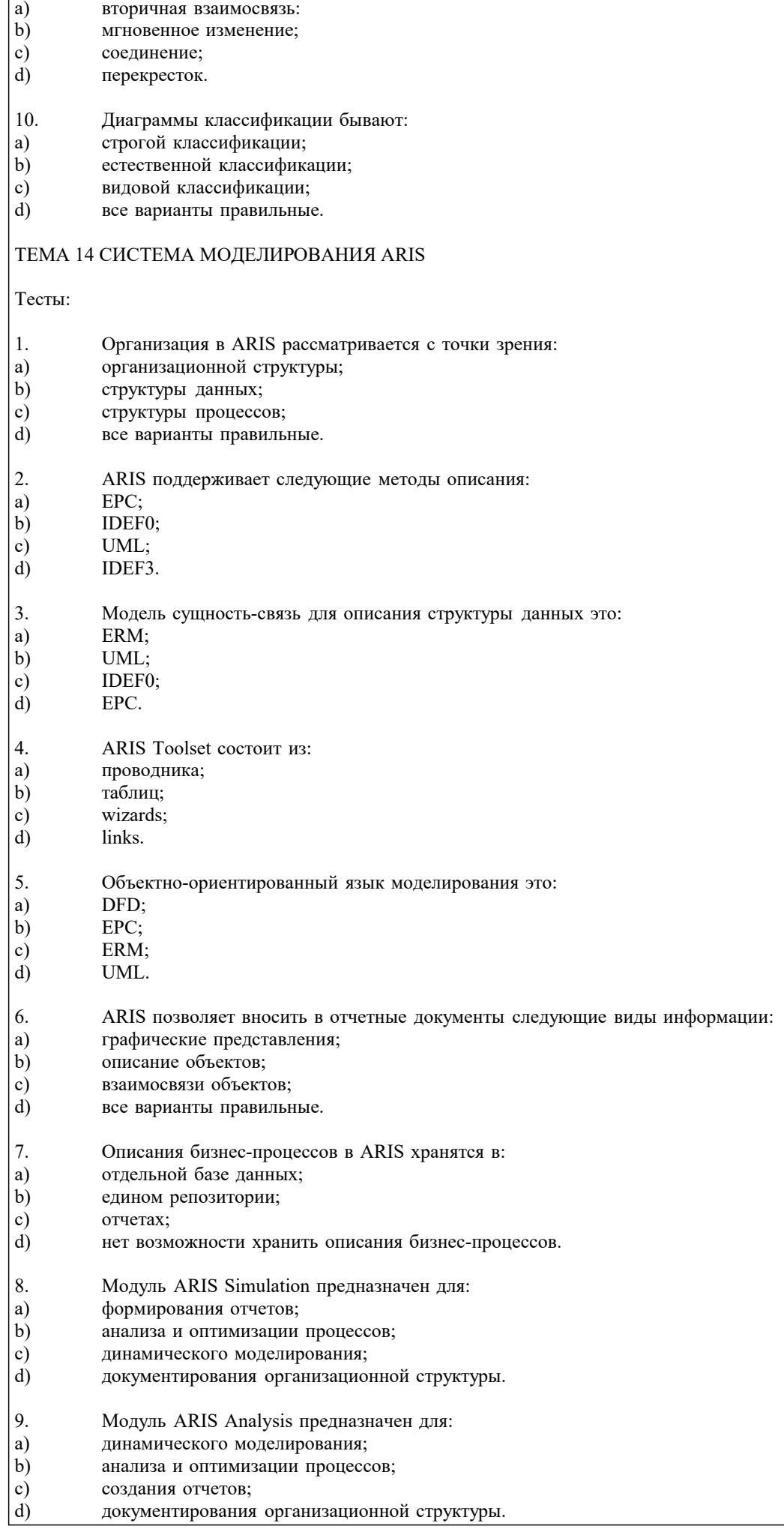

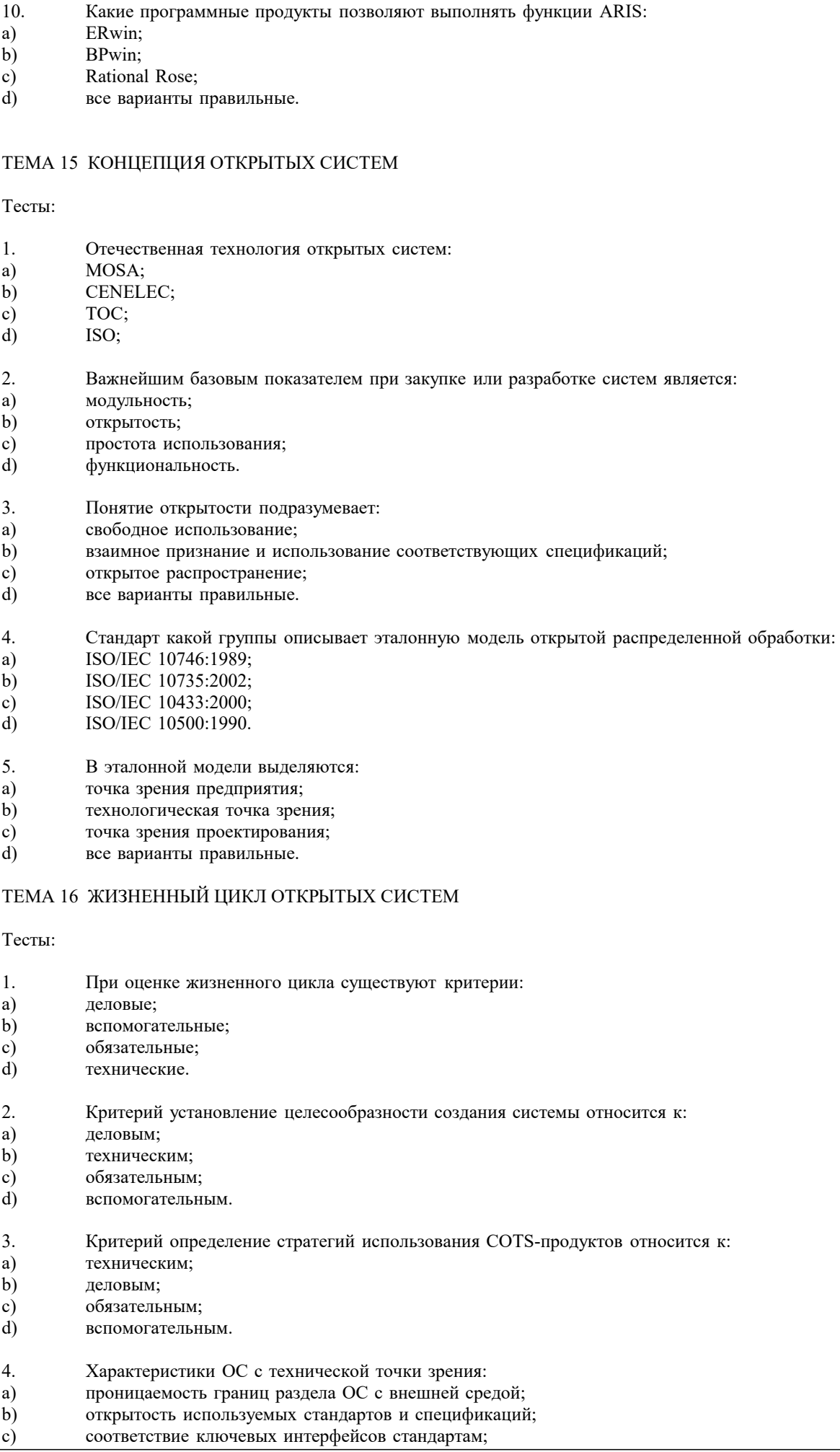

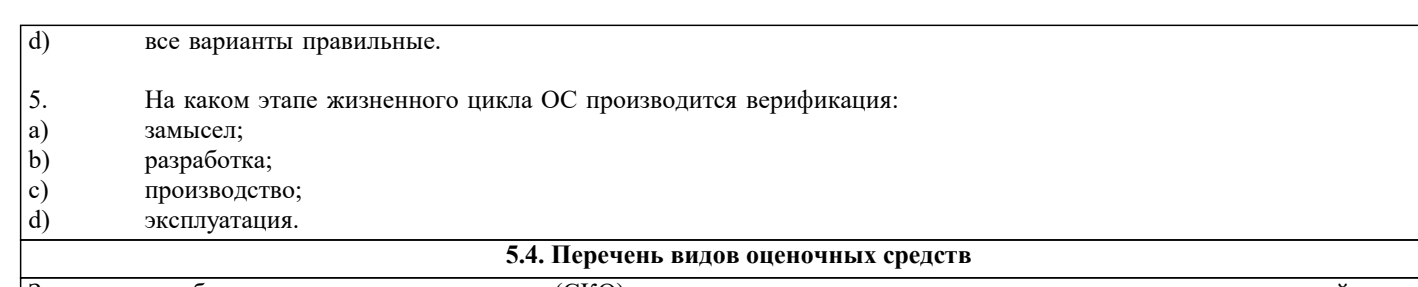

Задания со свободно конструируемым ответом (СКО) предполагает составление развернутого ответа на теоретический вопрос. Задание с выбором ответа (в задании данного типа предлагается несколько вариантов ответа, среди которых один или несколько верных). Задания со свободно конструируемым ответом (СКО) предполагает составление развернутого ответа, включающего полное решение задачи с пояснениями.

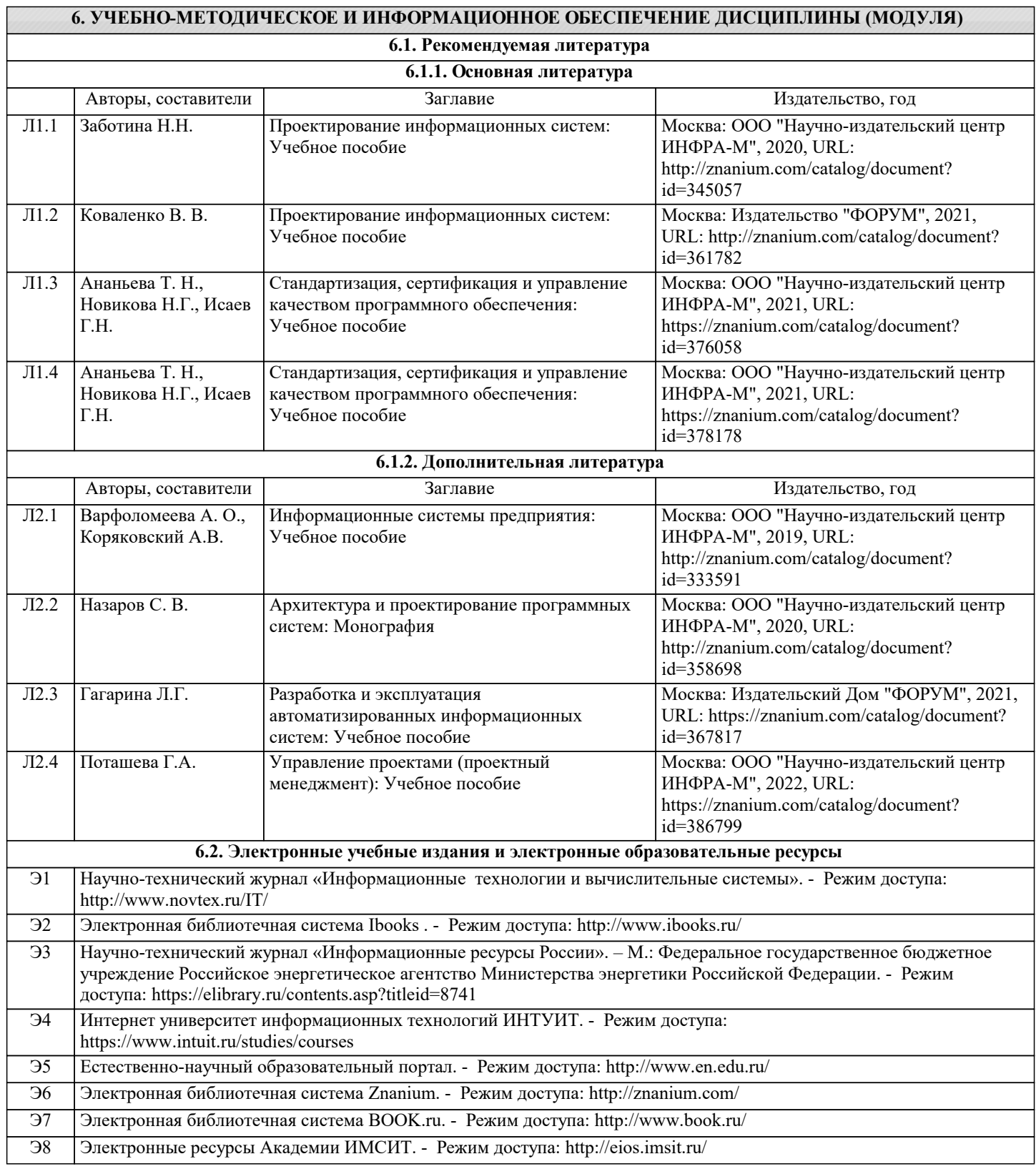

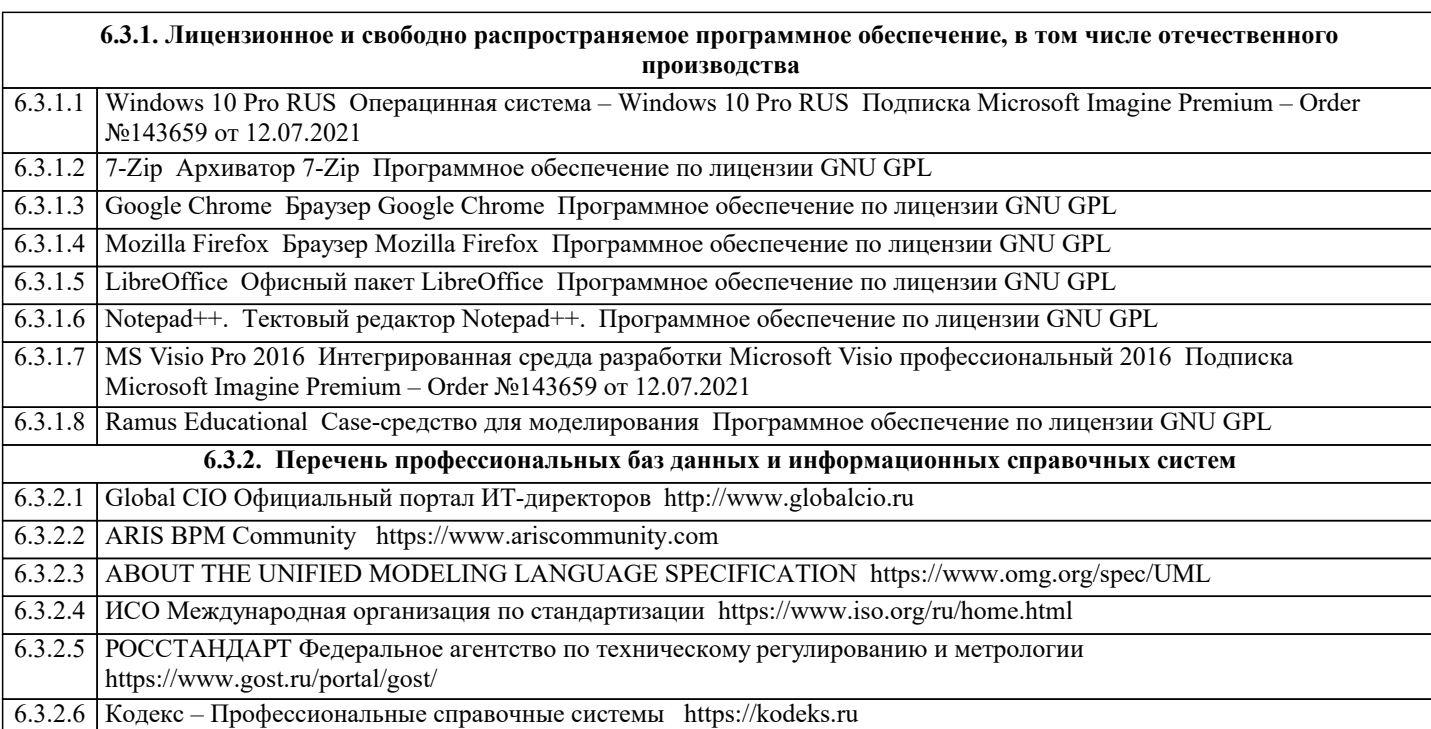

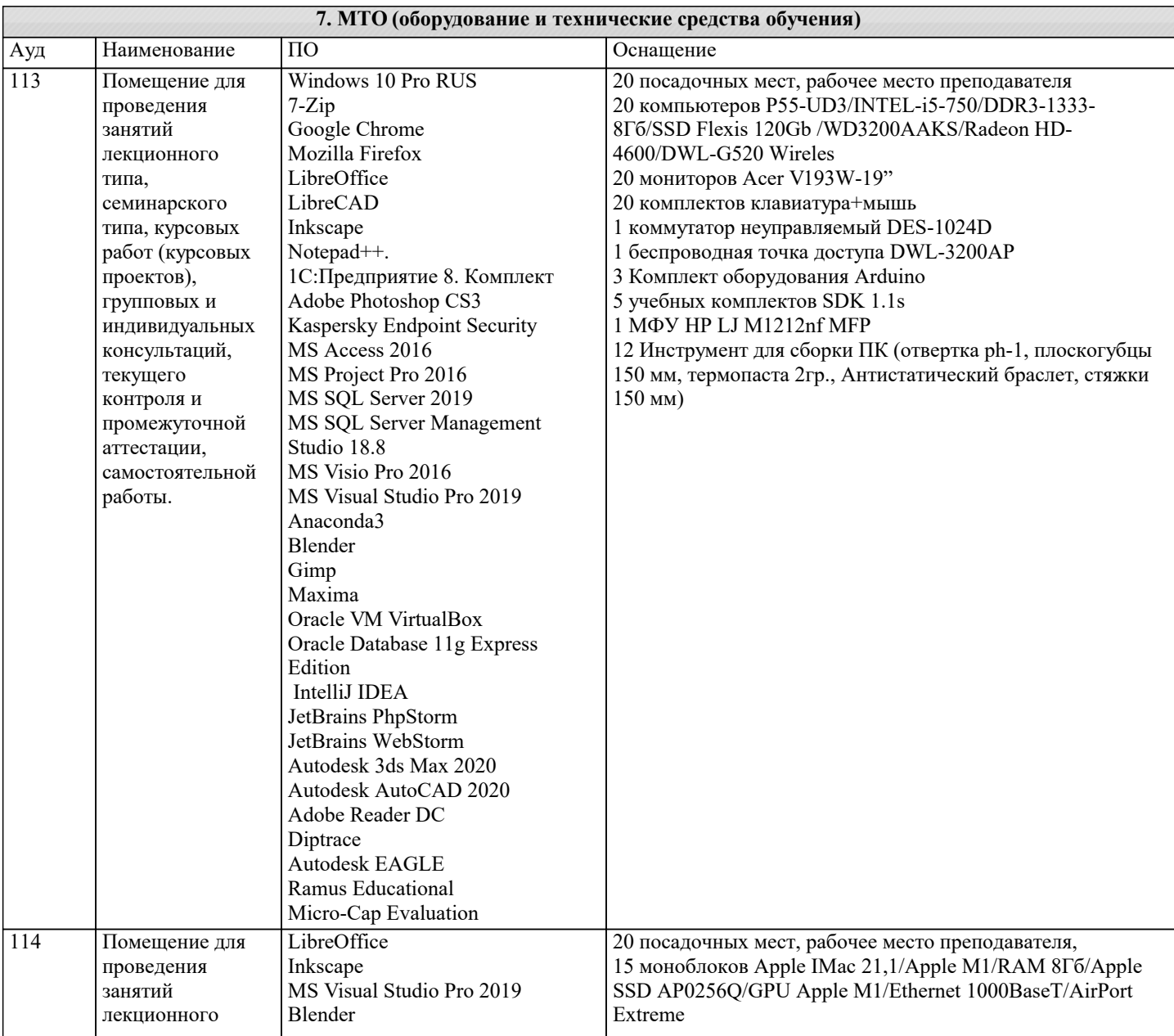

┚

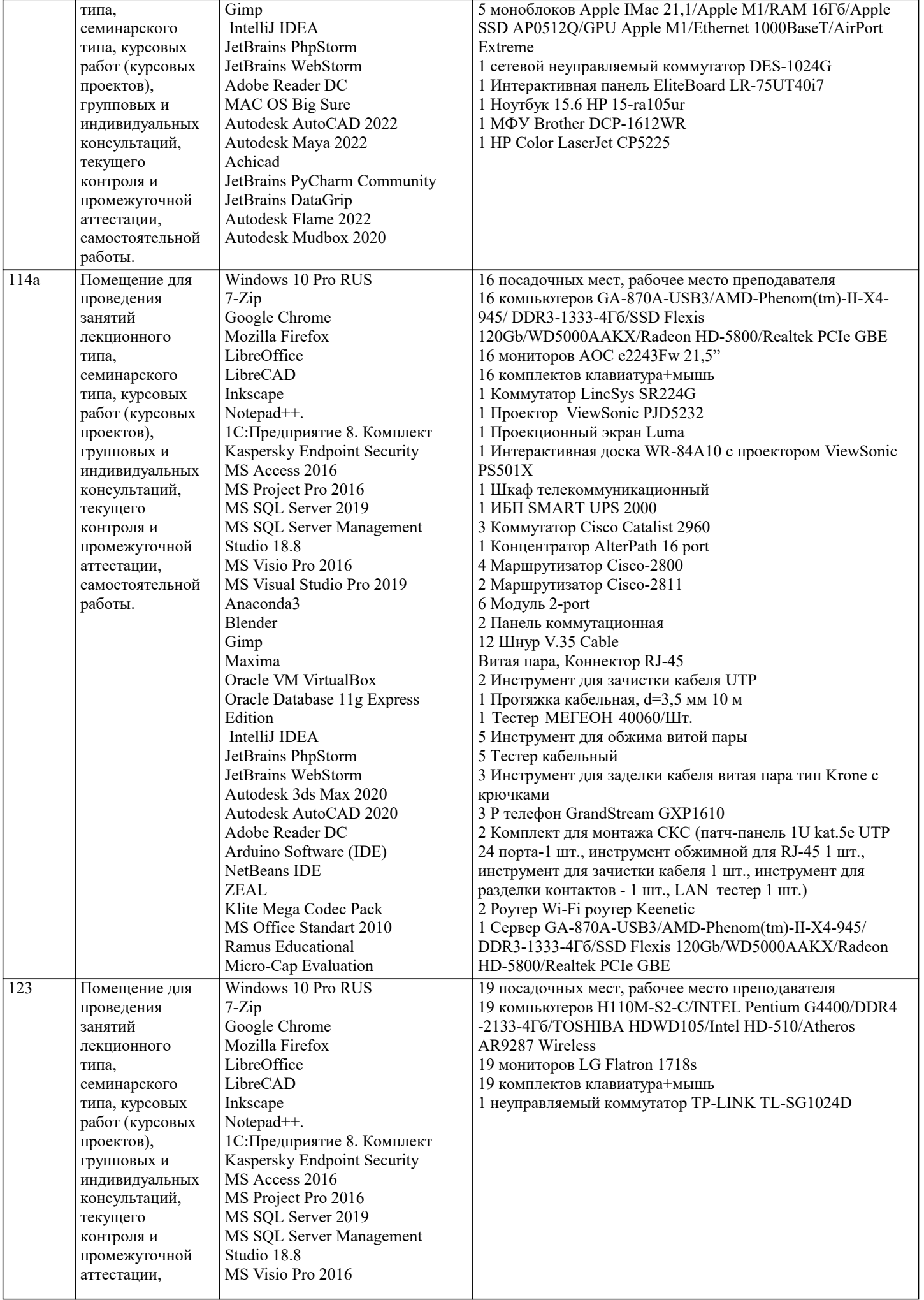

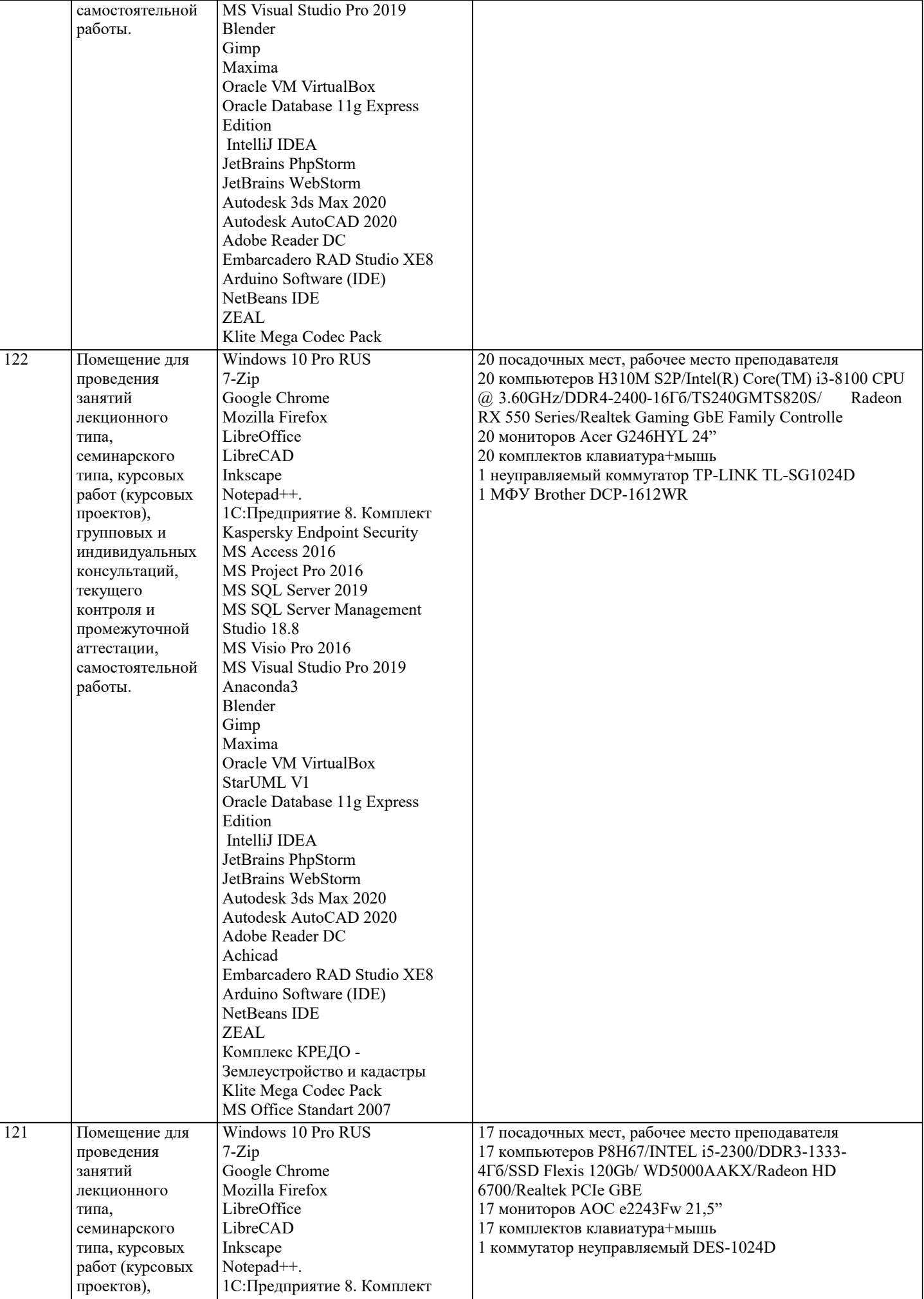

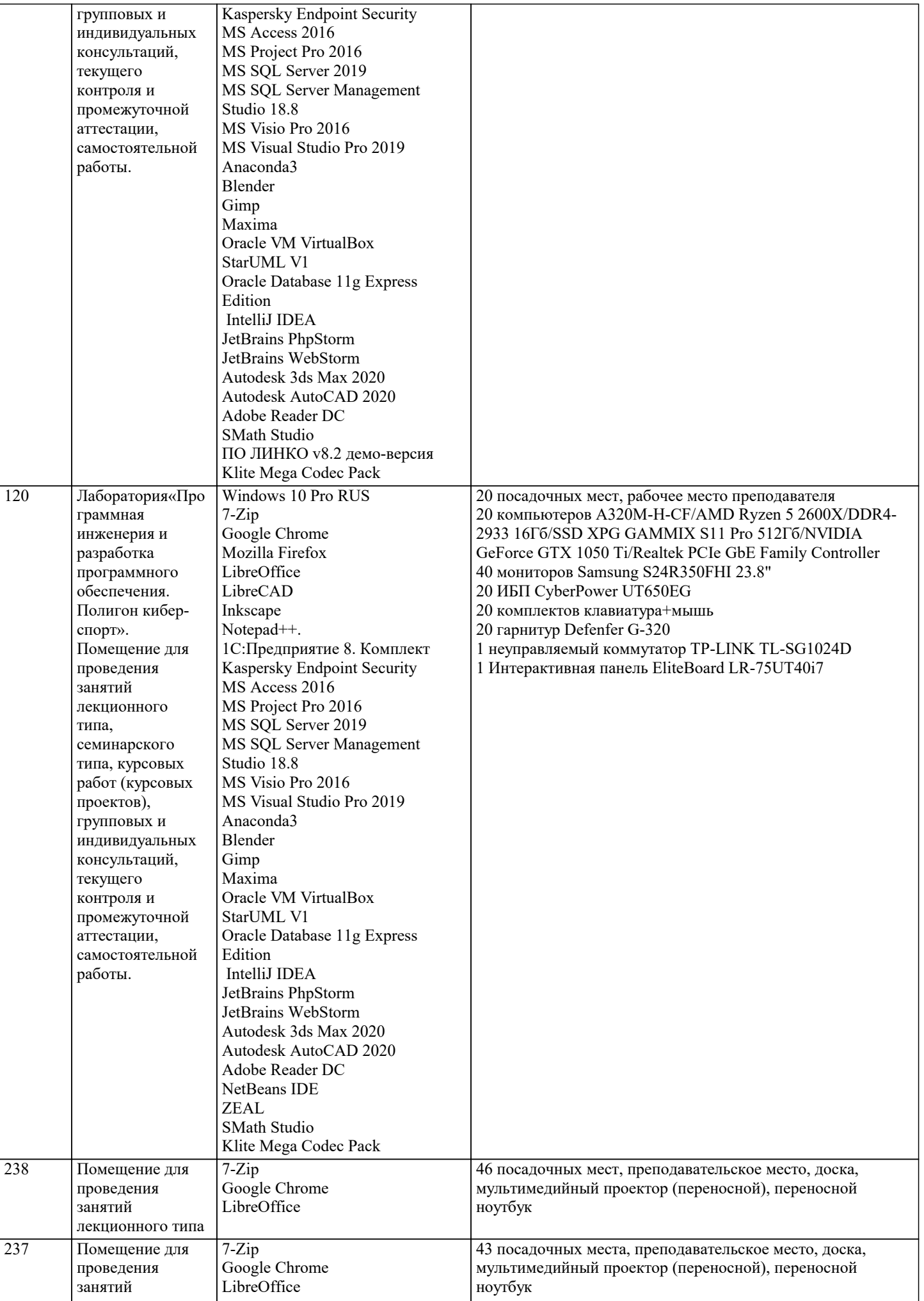

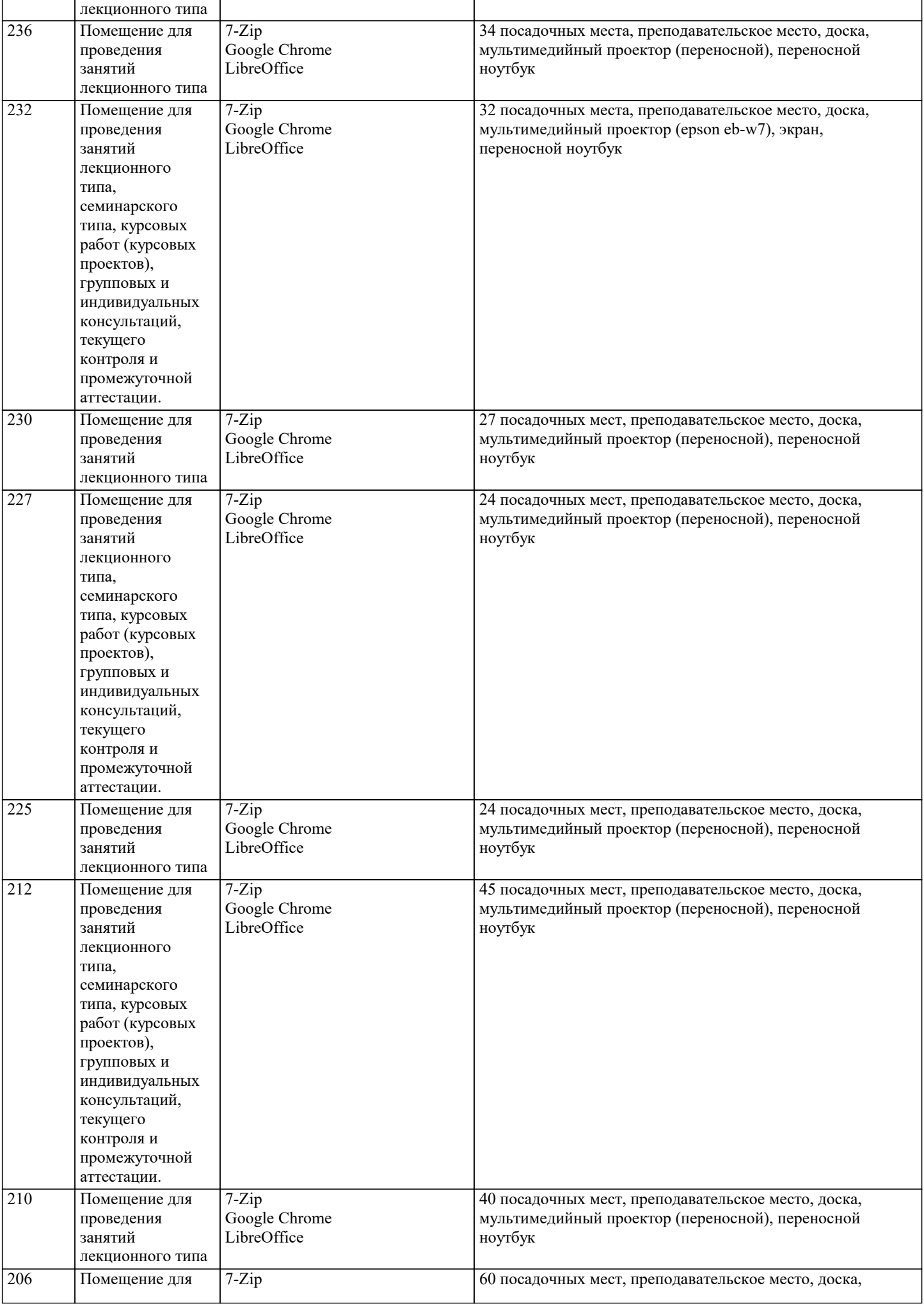

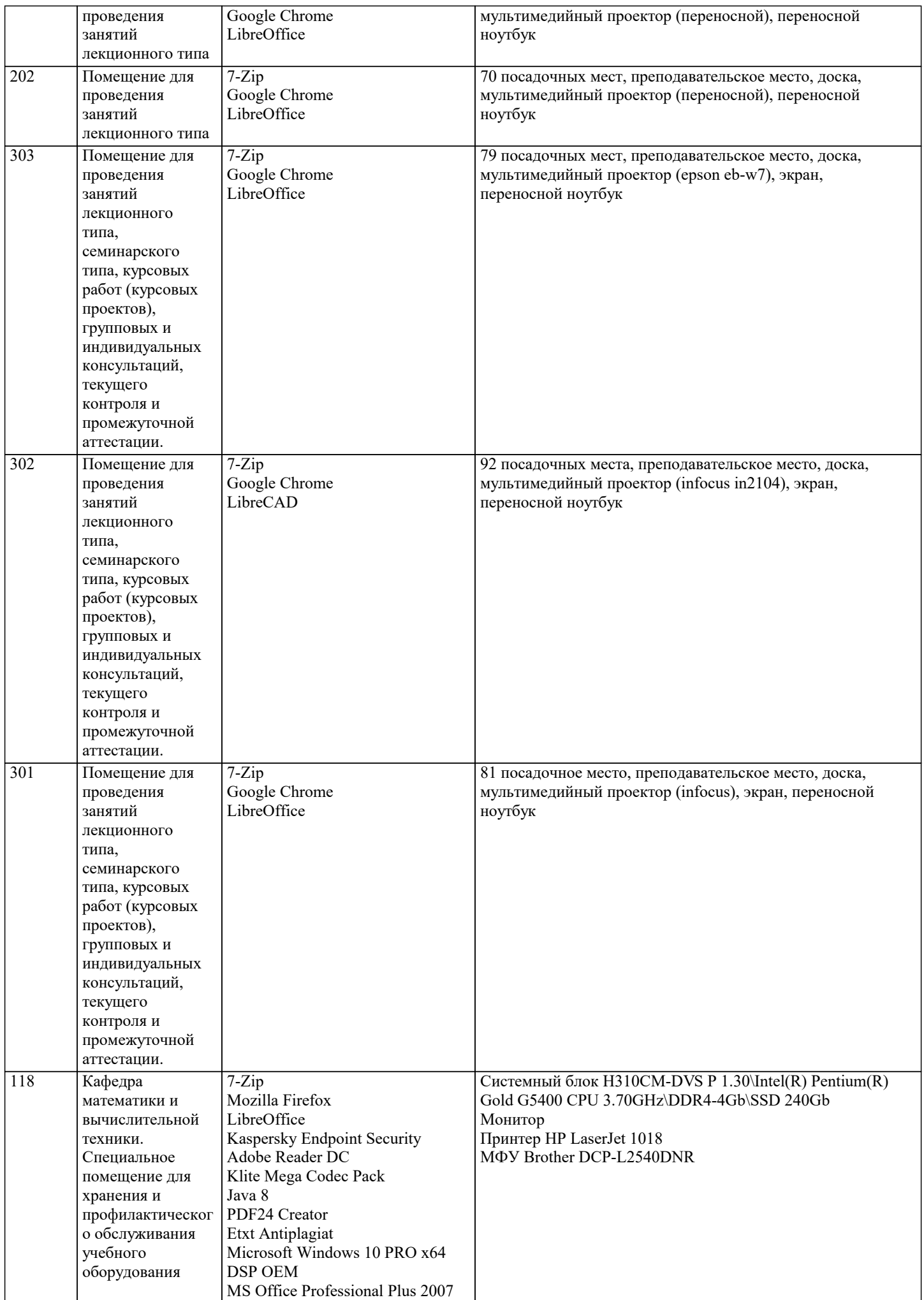

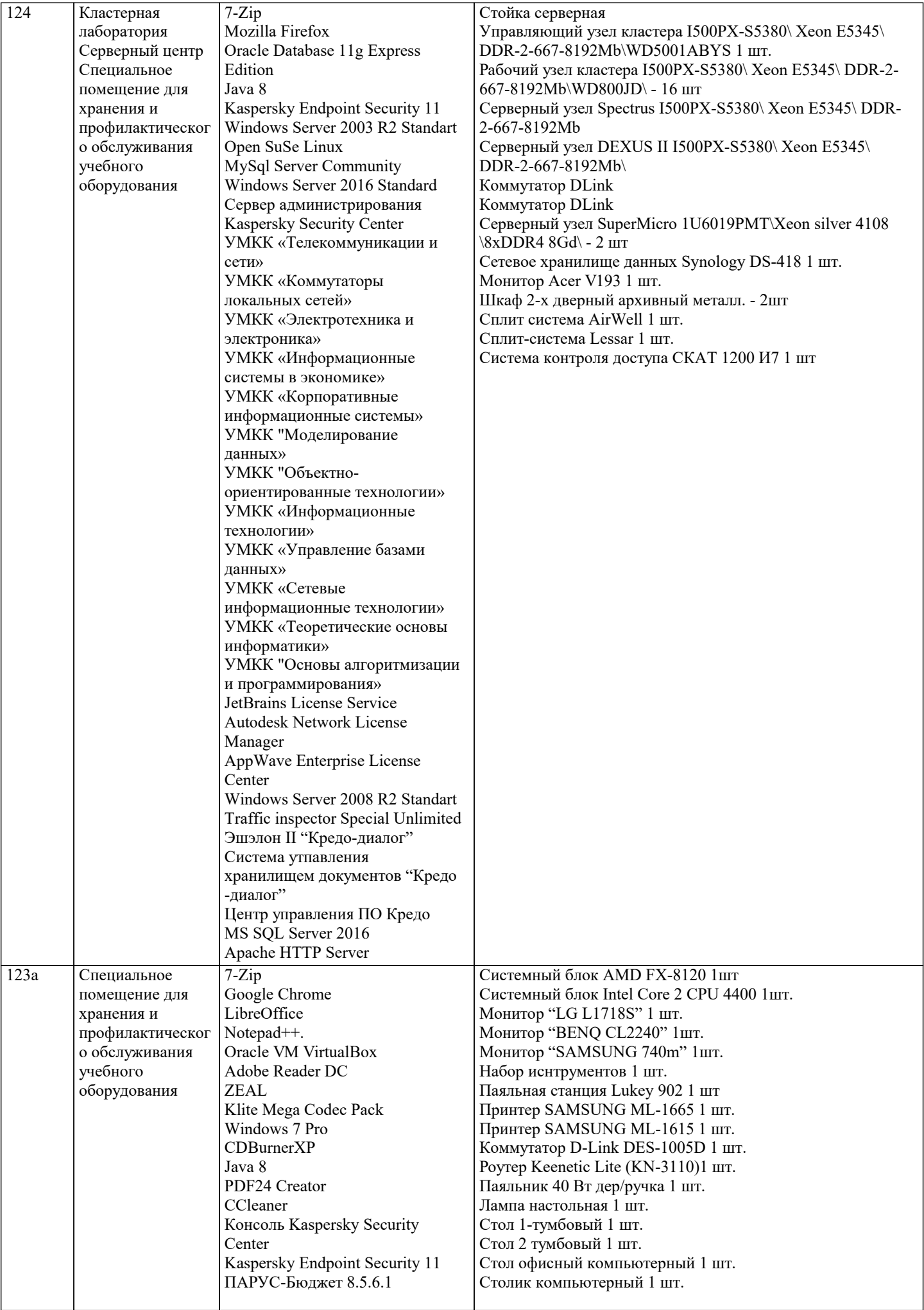

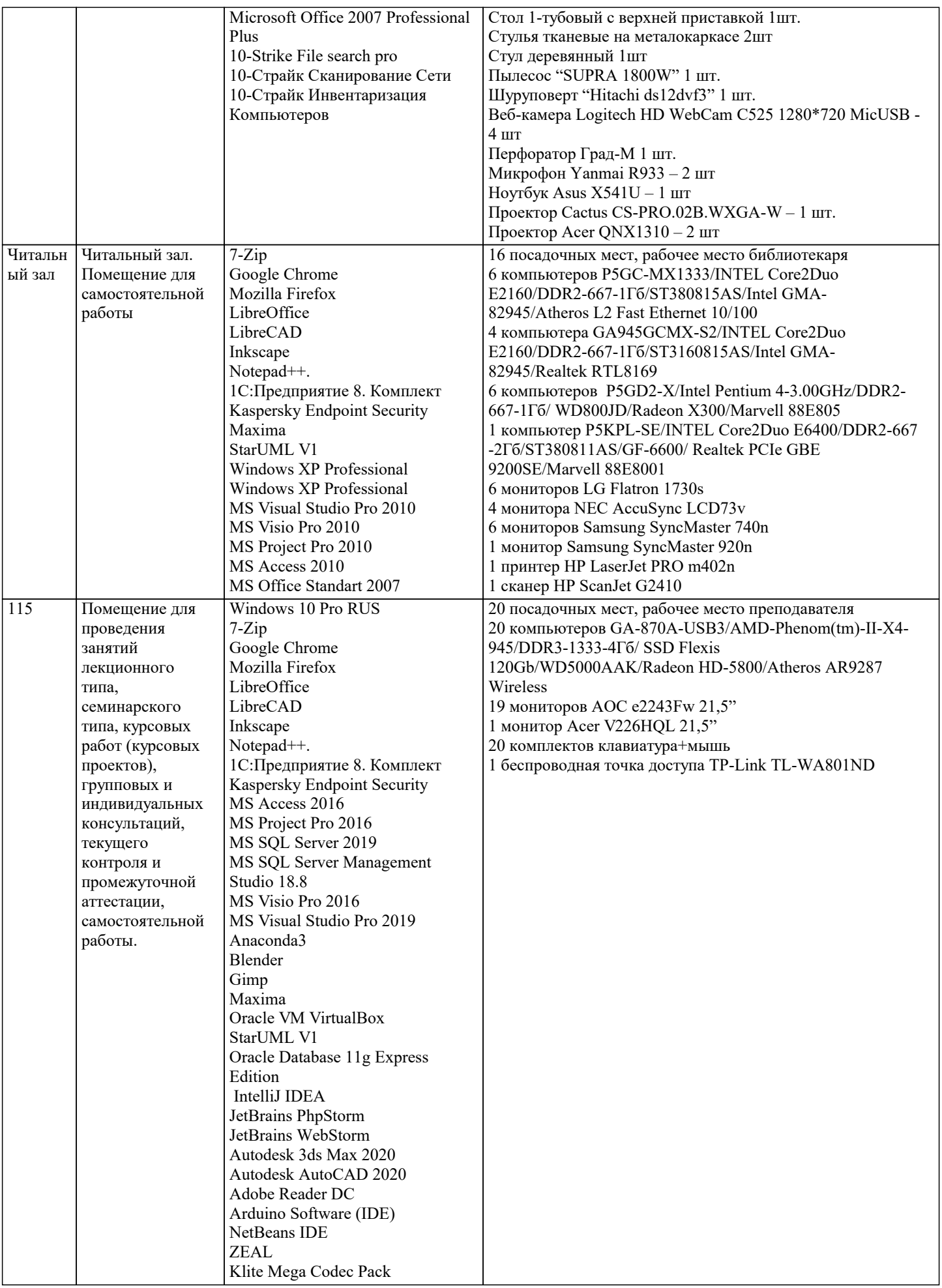

В соответствии с требованиями ФГОС ВО по направлению подготовки реализация компетентностного подхода предусматривает использование в учебном процессе активных и интерактивных форм проведения занятий (разбор конкретных задач, проведение блиц-опросов, исследовательские работы) в сочетании с внеаудиторной работой с целью формирования и развития профессиональных навыков обучающихся.

Лекционные занятия дополняются ПЗ и различными формами СРС с учебной и научной литературой В процессе такой работы студенты приобретают навыки «глубокого чтения» - анализа и интерпретации текстов по методологии и методике дисциплины.

Учебный материал по дисциплине «Высокопроизводительные вычислительные системы». разделен на логически завершенные части (модули), после изучения, которых предусматривается аттестация в форме письменных тестов, контрольных работ.

Работы оцениваются в баллах, сумма которых дает рейтинг каждого обучающегося. В баллах оцениваются не только знания и навыки обучающихся, но и их творческие возможности: активность, неординарность решений поставленных проблем. Каждый модуль учебной дисциплины включает обязательные виды работ – лекции, ПЗ, различные виды СРС (выполнение домашних заданий по решению задач, подготовка к лекциям и практическим занятиям).

Форма текущего контроля знаний – работа студента на практическом занятии, опрос. Форма промежуточных аттестаций – контрольная работа в аудитории, домашняя работа. Итоговая форма контроля знаний по модулям – контрольная работа с задачами по материалу модуля.

Методические указания по выполнению всех видов учебной работы размещены в электронной образовательной среде академии.

Методические указания и материалы по видам учебных занятий по дисциплине:

Вид учебных занятий, работ - Организация деятельности обучающегося

Лекция - Написание конспекта лекций: кратко, схематично, последовательно фиксировать основные положения, выводы, формулировки, обобщения, отмечать важные мысли, выделять ключевые слова, термины. Проверка терминов, понятий с помощью энциклопедий, словарей, справочников с выписыванием толкований в тетрадь. Обозначить вопросы, термины, материал, который вызывает трудности, попытаться найти ответ в рекомендуемой литературе, если самостоятельно не удаётся разобраться в материале, необходимо сформулировать вопрос и задать преподавателю на консультации, на практическом занятии.

Практические занятия - Конспектирование источников. Работа с конспектом лекций, подготовка ответов к контрольным вопросам, просмотр рекомендуемой литературы, работа с текстом. Выполнение практических задач в инструментальных средах. Выполнение проектов. Решение расчётно-графических заданий, решение задач по алгоритму и др.

Самостоятельная работа - Знакомство с основной и дополнительной литературой, включая справочные издания, зарубежные источники, конспект основных положений, терминов, сведений, требующихся для запоминания и являющихся основополагающими в этой теме. Составление аннотаций к прочитанным литературным источникам и др.

### **9. МЕТОДИЧЕСКИЕ УКАЗАНИЯ ОБУЧАЮЩИМСЯ ПО ВЫПОЛНЕНИЮ САМОСТОЯТЕЛЬНОЙ РАБОТЫ**

Основными задачами самостоятельной работы студентов, являются: во–первых, продолжение изучения дисциплины в домашних условиях по программе, предложенной преподавателем; во–вторых, привитие студентам интереса к технической и математической литературе, инженерному делу. Изучение и изложение информации, полученной в результате изучения научной литературы и практических материалов, предполагает развитие у студентов как владения навыками устной речи, так и способностей к четкому письменному изложению материала.

Основной формой контроля за самостоятельной работой студентов являются практические занятия, а также еженедельные консультации преподавателя.

Практические занятия – наиболее подходящее место для формирования умения применять полученные знания в практической деятельности.

При подготовке к практическим занятиям следует соблюдать систематичность и последовательность в работе. Необходимо сначала внимательно ознакомиться с содержанием плана практических занятий. Затем, найти в учебной литературе соответствующие разделы и прочитать их. Осваивать изучаемый материал следует по частям. После изучения какой-либо темы или ее отдельных разделов необходимо полученные знания привести в систему, связать воедино весь проработанный материал.

При подведении итогов самостоятельной работы преподавателем основное внимание должно уделяться разбору и оценке лучших работ, анализу недостатков. По предложению преподавателя студент может изложить содержание выполненной им письменной работы на практических занятиях.

Формы и методы самостоятельной работы:

Отчет о самостоятельной работе (СР)

Самостоятельное изучение разделов

Самоподготовка (проработка и повторение лекционного материала и материала учебников и учебных пособий, подготовка к лабораторным и практическим занятиям, коллоквиумам, рубежному контролю и т.д.)